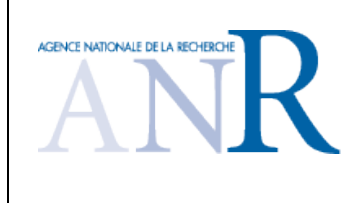

#### Programme **SYSTEMES EMBARQUES ET GRANDES INFRASTRUCTURES**

Acronyme du projet : COACH

Document de soumission A

# Fiche d'identité du projet

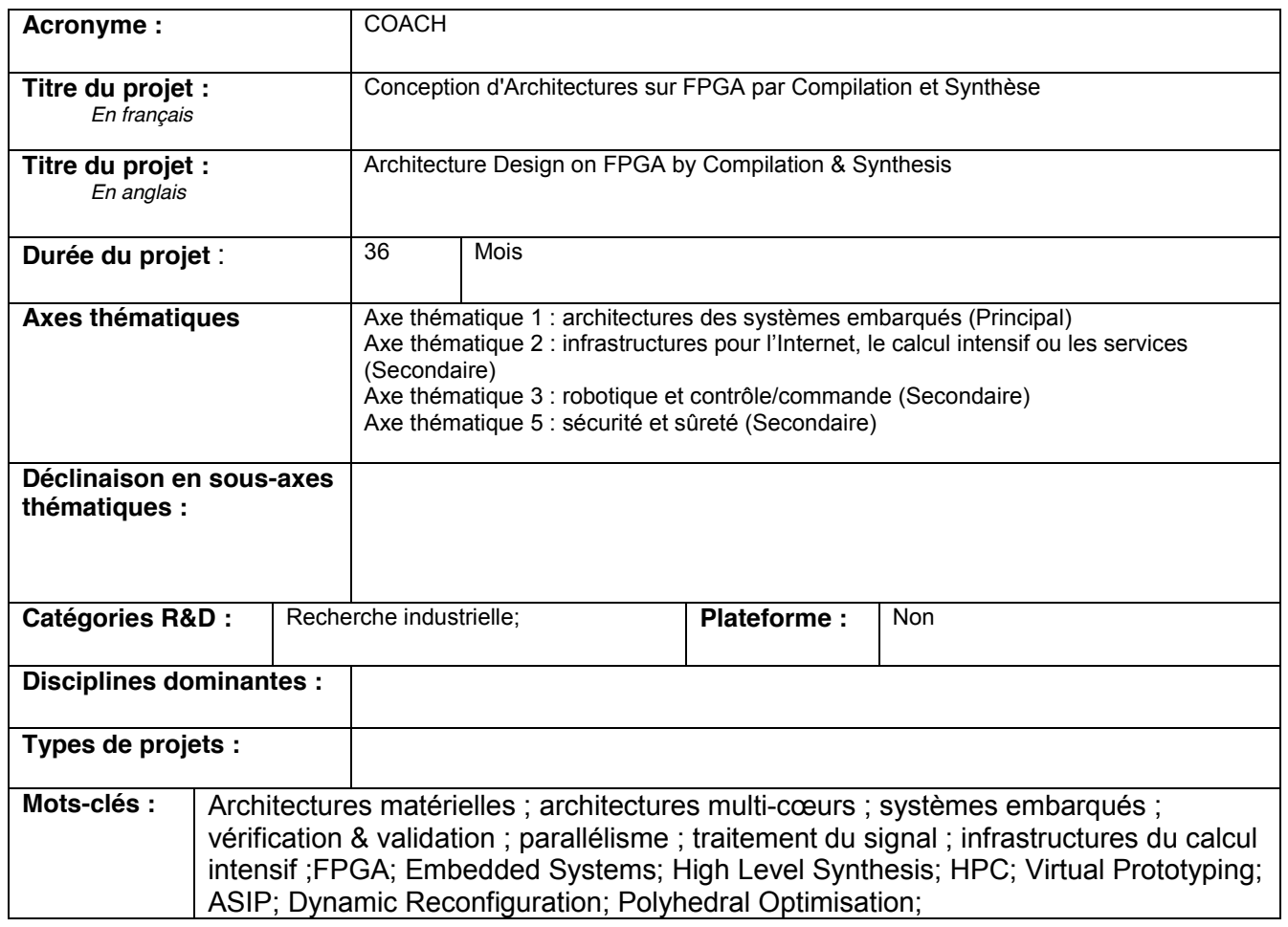

Réponse optionnelle : ce projet fait-il suite à un projet antérieur financé par l'ANR ? Oui

#### Récapitulatif : Partenariat, budget et main d'œuvre

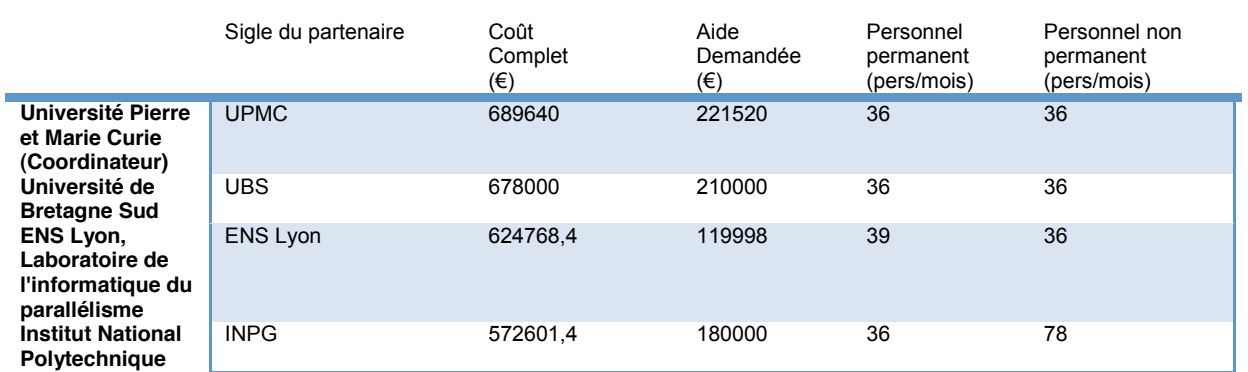

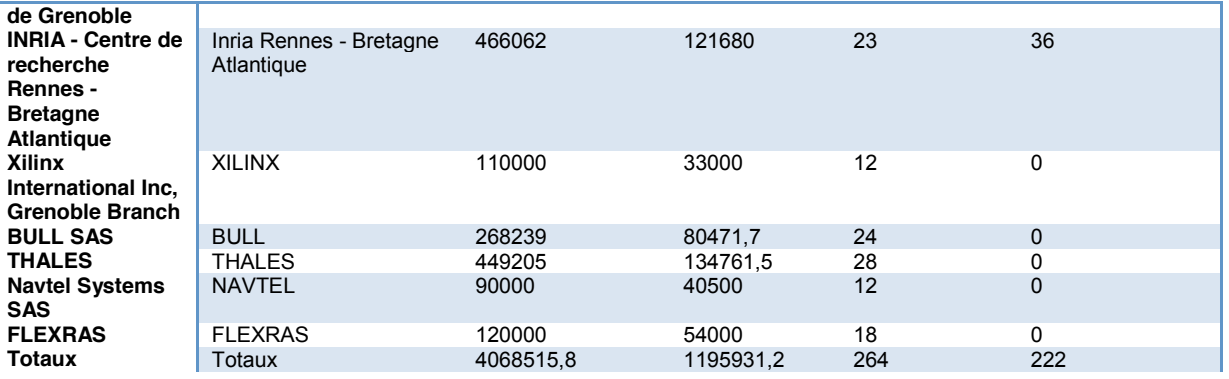

#### **Résumé** (non confidentiel) du projet en **français**

L'objectif du projet COACH est de fournir un environnement complet de conception de systèmes numériques multiprocesseurs qui cible les circuits FPGA. Cet environnement sera basé sur la plate-forme SocLib de prototypage virtuel. Ces systèmes numériques sont en général intégrés dans un ou plusieurs circuits et il y a principalement deux types d'applications: - des applications autonomes comme celles embarquées dans des PDA, des composants domotiques ou des réseaux de capteurs; - des cartes d'extension connectées à un PC pour du calcul haute performance (HPC) ou du traitement de signal haute performance (HSSP). Le projet COACH fournira trois patrons architecturaux. - Le patron architectural neutre qui sera basé sur la bibliothèque d'IP cores de SocLib et sur l'infrastructure de communication VCI/OCP. - Le patron architectural Altera qui sera basé sur la bibliothèque d'IP cores d'Altera, le bus AVALON et le processeur NIOS. - Le patron architectural Xilinx qui sera basé sur la bibliothèque d'IP cores de Xilinx, le bus PLB et le processeur Microblaze. L'environnement de conception COACH sera conçu pour être utilisable pas un concepteur système. Pour cela il masquera aux utilisateurs les caractéristiques matérielles fines. De plus les descriptions des applications seront totalement indépendante des patrons architecturaux ainsi que du circuit FPGA visé. Pour atteindre ces objectifs ambitieux, le projet repose sur la complémentarité et l'expérience des partenaires dans les domaines suivants: - système d'exploitation et middleware de communication (Tima, Lip6), - architectures MPSoC (Tima, Lab-Sticc, Lip6), - architectures ASIP (Inria/Cairn), - synthèse de haut niveau (Tima, Lab-Sticc, Lip6), et compilation (Ens-Lyon/Lip). Le projet COACH ne démarre pas de rien mais s'appuie fortement sur la plate-forme SocLib (DSX, bibliothèque de composants), sur les systèmes d'exploitation (MUTEKH, DNA/OS). Il tirera également profit de plusieurs outils existants: les outils UGH et GAUT pour la synthèse de haut niveau, le projet ROMA pour les processeurs à instructions spécifiques (ASIP), les outils SYNTOL et BEE pour les transformations et l'analyse au niveau source, les bibliothèques de composants d'Altera et Xilinx. Enfin il utilisera les outils de synthèse logique et physique d'Altera et de Xilinx pour générer les bitstreams de configuration des FPGA. Les deux plus grandes sociétés du domaine des FPGA sont impliquées dans le projet. Xilinx est partenaire du projet. Altera contribue au projet en fournissant au projet de la documentation et des cartes de développement. Ces deux sociétés sont très motivées à aider ce projet pour générer des bitstreams optimisés pour leurs circuits FPGA. Le rôle des partenaires industriels Bull, Thales, Navtel and Flexras est de fournir des applications industrielles pour évaluer les performances de l'environnement COACH ainsi que mesurer les gains de productivité obtenus. Conformément à la politique générale de la plate-forme SocLib, le projet COACH sera sous licence libre, et disponible sur le serveur de la plate-forme SocLib. Les patrons architecturaux et les logiciels seront distribués sous la licence GPL, les modèles en VHDL synthétisable des composants du patron architectural neutre seront distribués aussi librement mais leur utilisation sera restreinte à un usage non commercial. Pour une utilisation commerciale de ces composants, les concepteurs de ces modèles fourniront des licences commerciales soit directement à l'utilisateur final soit à une tierce partie. Finalement, le projet COACH est soutenu par un grand nombre de PME comme le montrent les lettres d'intérêt qui ont été collectées: - ADACSYS - MDS - INPIXAL - CAMKA System -ATEME - ALSIM - SILICOMP-AQL - ABOUND Logic - EADS-ASTRIUM

#### **Résumé** (non confidentiel) du projet en **anglais**

The objective of COACH is to provide an integrated design flow, based on the SoCLib virtual prototyping infrastructure, and optimized for the design of multi-processors digital systems targeting FPGA devices. Such digital systems are generally integrated into one or several chips, and there are two types of applications: - They can be embedded (autonomous) applications such as personal digital assistants (PDA), ambiant computing components, or wireless sensor networks (WSN). - They can also be extension boards connected to a PC to accelerate a specific computation, as in High-Performance Computing (HPC) or High-Speed Signal Processing (HSSP). The COACH project will provide three hardware architectural templates: - A Neutral architectural template based on the SoCLib IP core library and the VCI/OCP communication infrastructure. - An Altera architectural template based on the Altera IP core library, the

Acronyme du projet : COACH

AVALON system bus and the NIOS processor. - A Xilinx architectural template based on the Xilinx IP core library, the PLB system bus and the Microblaze processor. The COACH design flow will be dedicated to system designers, and will as much as possible hide the hardware characteristics to the end-user. The specification of the application will be independant from the architectural template and the target FPGA device. To reach this ambitious goal, the project will rely on the experience and the complementariness of partners in the following domains: - Operating system and communication middleware (Tima, Lip6) - MPSoC architectures (Tima, Lab-Sticc, Lip6) - ASIP architectures (Inria/Cairn) - High Level Synthesis (Tima, Lab-Sticc, Lip6), and compilation (Ens-Lyon/Lip) The COACH project does not start from scratch. It stronly relies on the SoCLib virtual prototyping platform for prototyping, (DSX, component library), operating systems (MUTEKH, DNA/OS). It also leverages on several existing technologies: the GAUT and UGH tools for HLS, the ROMA project for ASIP, the SYNTOL and BEE tools for source-level analysis and transformations, and the Xilinx and Altera IP core libraries. Finally it will use the Xilinx and Altera logic and physical synthesis tools to generate the FPGA configuration bitstreams. Two major FPGA companies are involved in the project: Xilinx will contribute as a contractual partner providing documentation and manpower; Altera will contribute as a supporter, providing documentation and development boards. These two companies are strongly motivated to help the COACH project to generate efficient bitstreams for both FPGA families. The role of the industrial partners Bull, Thales, Navtel and Flexras is to provide real use cases to benchmark the COACH design environment and to evaluate the designer productivity improvements. Following the general policy of the SoCLib platform, the COACH project will be an open infrastructure, available in the framework of the SoCLib server. The architectural templates, and the COACH software tools will be distributed under the GPL license. The VHDL synthesizable models for the neutral architectural template (SoCLib IP core library) will be freely available for non commercial use. For industrial exploitation the technology providers are ready to propose commercial licenses, directly to the end user, or through a third party. Finally, the COACH project is already supported by a large number of PMEs, as demonstrated by the "letters of interest", that have collected during the preparation of the project : ADACSYS - MDS - INPIXAL - CAMKA System - ATEME - ALSIM - SILICOMP-AQL - ABOUND Logic - EADS-ASTRIUM ~

#### **Objectifs globaux, verrous scientifiques/techniques**

Embedded systems (SoC and MPSoC) became an inevitable evolution in the microelectronic industry. Due to the exploding fabrication costs, the ASIC technology (Application Specific Integrated Circuit) is not an option for SMEs (Small and Medium Enterprises). Fortunately, the new FPGA (Field Programmable Gate Array) components, such as the Virtex5 family from \xilinx, or the Stratix4 family from \altera can implement a complete multi-processor architecture on a single device. But the design of embedded system is a long and complex task that requires expertise in software, software/hardware partionning, operating system, hardware design, VHDL/Verilog modeling. Only very few SMEs have these multiple expertises and are present on the embedded system market. The major objective of COACH is to provide to SMEs an open-source framework to design embedded systems on FPGA devices. This framework will be dedicated to system-level designer. The second objective of COACH is HPC. In HPC (High Performance Computing), the targeted application is running on a PC. The COACH framework will help the system designer to accelerate an HPC applcation by migrating critical parts into a SoC embedded into an FPGA device plugged to the PC PCI/X bus. This will allow SMEs to enter HPC market for applications that cannot be accelerated by he current GPU based solutions. To reach these objectives, the key scientific and technical issues are : 1) Design Space Exploration by Virtual Prototyping The COACH environment will allow to easily map a parallel application (described as an abstract process network Model of Computation) on a shared-memory, MPSoC architecture. COACH will permit the system designer to explore the design space, and to define the best hardware/software partitioning of the application. 2) Integration of system-level modeling and HLS tools COACH will support the automated generation of hardware accelerators when required by using High-Level Synthesis (HLS) tools. These HLS tools will be fully integrated into the system-level design environment. Moreover, COACH will support both data and control dominated applications, and the HLS tools of COACH will support a common language and coding style to avoid re-engineering by the designer. 3) High-level code transformation COACH will allow to optimize the memory usage, to enhance the parallelism through loop transformations and parallelization. The challenge is to identify the coarse grained parallelism and to generate, from a sequential algorithm, applications containing multiple communicating tasks. Coach will adapt techniques which were developed in the 1990 for the construction of distributed programs. However, in the context of HLS, there are several original problems to be solved, related to the FIFO communication channels and with memory optimization. COACH will support code transformation by providing a source to source C2C tool. 4) Unified Hardware/Software communication middleware COACH will rely on he SoCLib experience to implement an unified hardware/software communication infrastructure and communication APIs (Application Programming Interface), to support communications between software tasks running on embedded processors and dedicated hardware coprocessors. The main issue here is to support easy migration from a software implementation to an hardware implementation. 5) Processor customization ASIP (Application Specific Instruction Processor) design will be addressed by the COACH project. COACH will allow system designers to explore the various level of interactions between the original CPU micro-architecture and its extension. It will also allow to retarget the compiler instruction-selection pass. Finally, COACH will integrate ASIP synthesis in a complete System-level design framework.

#### **Programme de travail**

The project is split into 8 tasks described in short below: T1) Project management This task relates to the monitoring of the COACH project. It includes a monthy meeting of the steering committee. T2) Backbone This task tackles the fundamental points of the project that are the defintion of the COACH inputs and outputs, the inter-tools exchange formats, the three supported architectural templates, the hardware/software communication middleware, and the general design flow. This task contains also the development of the associated tools. T3) System generation This task addresses the virtual prototyping and the generation of the final bitstream (including hardware and embedded software). T4) Hardware accelerator synthesis front-end This task mainly focusses on four functionalities: optimization of the memory usage, parallelism enhancement through loop transformations, coarse grain parallelization and ASIP generation. T5) Hardware accelerator synthesis back-end This task groups two functionalities: High-Level Synthesis of data dominated coprocessors and High Level Synthesis of control dominated coprocessors. It contains also the development of a a generic retiming mechanism to adapt the coprocessors to the system frequency. T6) PC/FPGA communication middleware This task is mainly dedicated to HPC. Subtasks are mainly the partitioning evaluation tool, the software drivers for both PC and FPGA-SoC sides, the hardware communication components and the support for dynamic partial reconfiguration. T7) Industrial demonstrators This task groups the demonstrators of the COACH project. Most subtasks are industrial applications that will be used to evaluate the COACH framework. Another subtask is to evaluate the interfacing between the COACH framework and a proprietary system-level design tool (Thales). A third subtask is to evaluate the COACH framework on a third embedded FPGA architecture (Flexras). T8) Dissemination This task is related to the dissemination of the project results. It mainly consists of the production of the 4 COACH releases and the publication on the WEB server, the production of tutorials and user manuals, the publication of research papers in international journals and conferences and the organization of workshops and tutorials in international conferences.

#### **Retombées scientifiques, techniques, économiques**...

Today, FPGAs become important actors in the computational domain that was originally dominated by microprocessors and ASICs. Just like microprocessors, FPGA based systems can be reprogrammed on a per-application basis. For many applications, FPGAs offer significant performance benefits over microprocessors implementation. There is still a performance degradation of one order of magnitude versus an equivalent ASIC implementations, but low cost (500 euros to 10K euros), fast time-to-market and flexibility of FPGAs make them an attractive choice for low-to-medium volume applications. Since their introduction in the mid eighties, FPGAs evolved from a simple, low-capacity gate array to devices (Altera STRATIX III, xilinx Virtex V) that provide a mix of coarse-grained data path units, memory blocks, microprocessor cores, on chip A/D conversion, and gate counts by millions. This high logic capacity allows to implement complex systems like multi-processors platform with application dedicated coprocessors. This market is in significant expansion and is estimated to 914 M\$ in 2012. Nowadays, there are no commercial or academic tools covering the whole design flow from the system level specification to the bitstream generation neither for embedded system design nor for HPC. The COACH project proposes an open-source framework for mapping multitasks software applications on Field Programmable Gate Array circuits (FPGA). It aims to propose solutions to the societal/economical challenges by providing SMEs novel design capabilities enabling them to increase their design productivity with design exploration and synthesis methods that are placed on top of the state-ofthe-art methods. We believe that the combination of a design environment dedicated to software developpers and FPGA targets, will allow small and even very small companies to propose embedded system and accelerating solutions for standard software applications with attractive and competitive prices. This new market may explode in the same way as the micro-computer market in the eighties, whose success was due to the low cost of the first micro-processors (compared to main frames) and the advent of high level programming languages which allowed a high number of programmers to launch start-ups in software engineering. The large number of SMEs that have expressed interest for the COACH project (ten letters of interest collected in one month) demonstrates that theres is a real need for this type of tools. The COACH project can have a strong economical impact.

**Remarque**: toutes les informations figurant ci-dessus à l'exception de celles relatives aux trois derniers champs ont vocation à être publiées si le projet est retenu pour financement (sous réserve d'une mise à jour si besoin). En déposant un dossier, les partenaires acceptent la publication de toutes ces informations.

# **Fiche Experts**

### Experts suggérés pour l'évaluation du projet

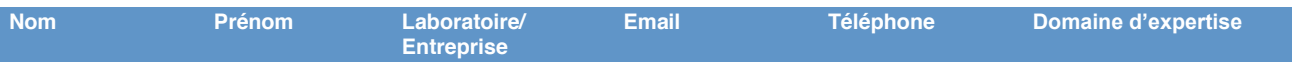

### Experts non souhaités pour l'évaluation du projet

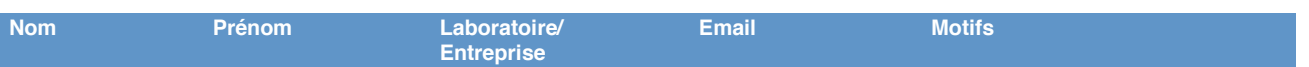

#### **Commentaires**

# **Fiche Partenaire No 1 : Identification et budget**

## **Responsable scientifique et technique** Coordinateur de projet : Oui

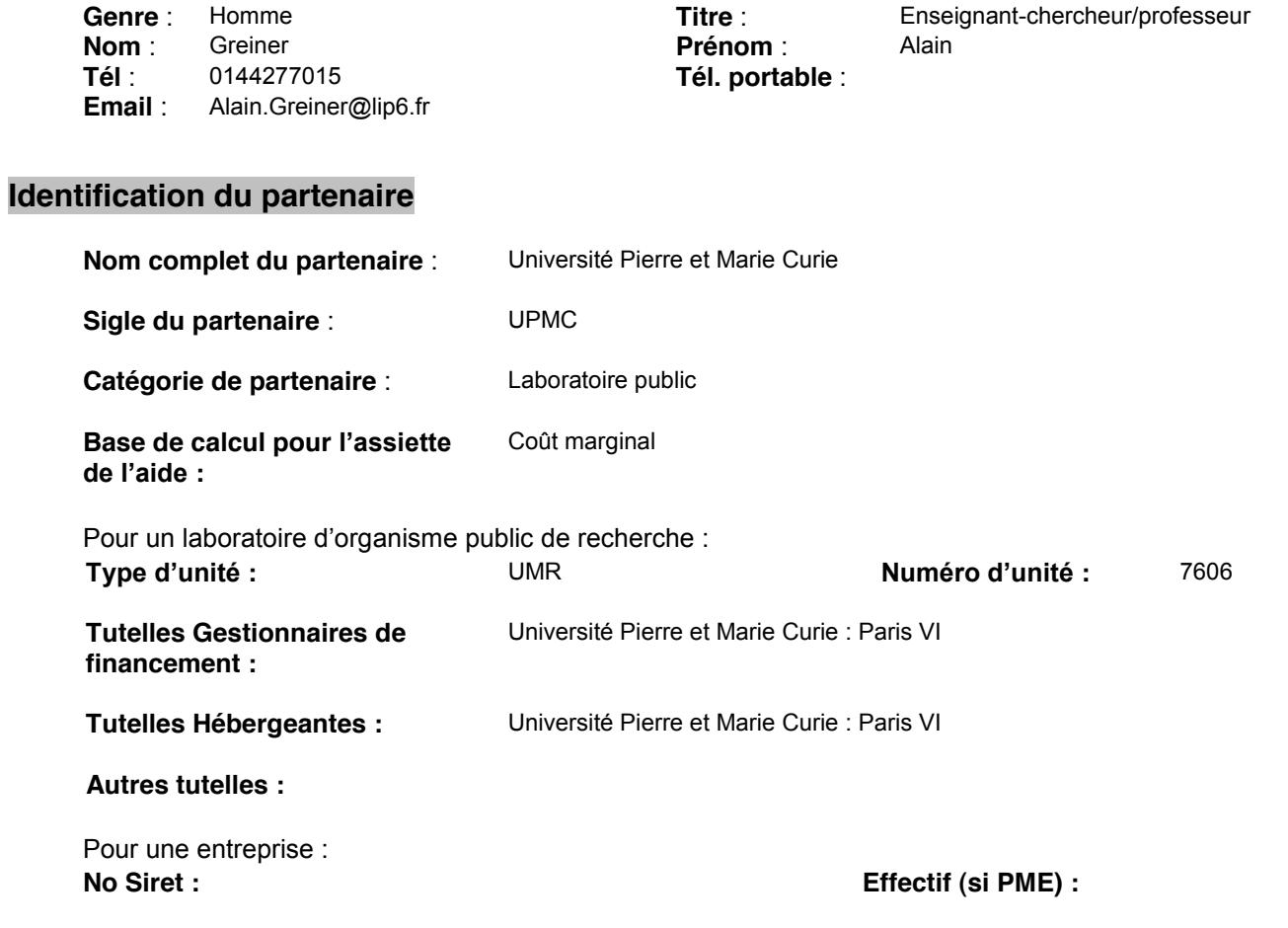

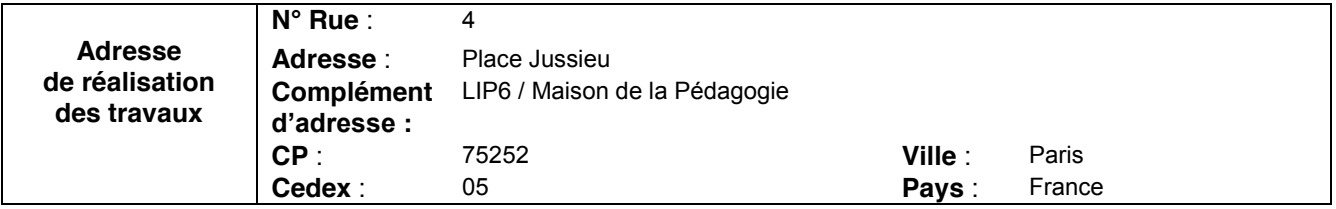

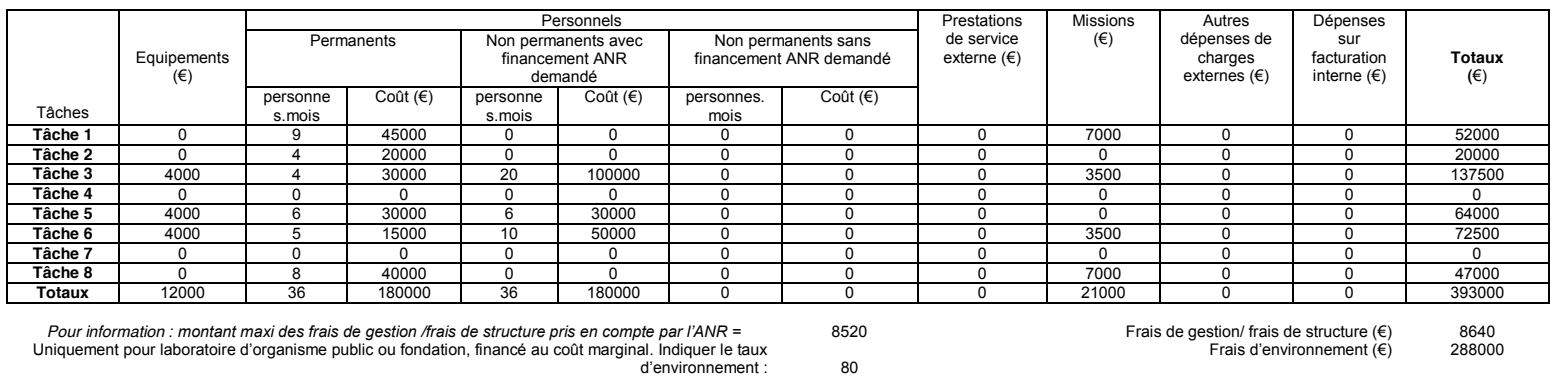

8520 80

Frais de gestion/ frais de structure (€)<br>Frais d'environnement (€) 8640<br>288000

Coût complet (€)<br>Coût éligible pour le calcul de l'aide : Assiette (€) 689640<br>221520

Taux d'aide demandée<br>Aide demandée (€) 100 221520

Après avoir pris connaissance de l'ensemble du dossier de soumission et du règlement relatif aux modalités d'attribution des aides de l'ANR, je donne mon accord pour la participation de mon laboratoire/organisme/entreprise au projet, dans les conditions décrites de répartition des tâches et finalement demandé, et garantis les informations données. Je m'engage à envoyer une copie de ce dossier à chacun des organismes de tutelle de mon laboratoire (pour les laboratoires d'organisme public de recherche uniquement, hors EPIC)

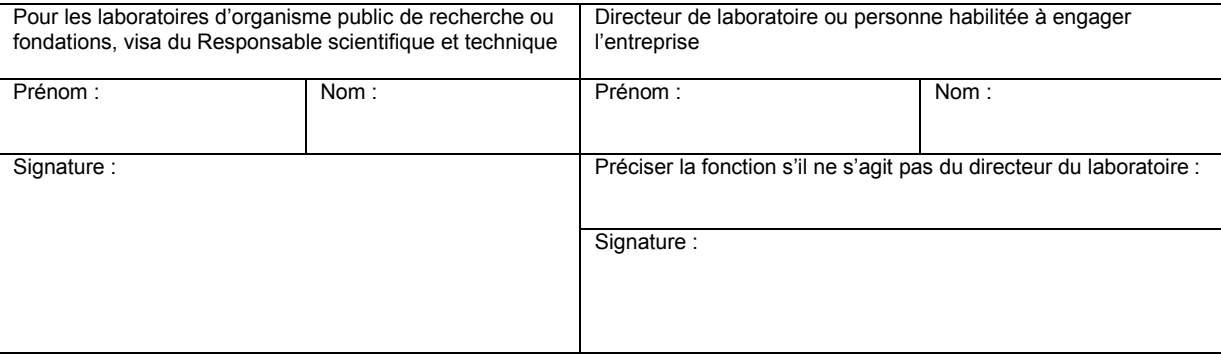

Les informations personnelles transmises dans ces documents sont obligatoires et seront conservées en fichiers par l'ANR ou par la structure support mandatée par  $e$ lle pour assurer la conduite opérationnelle de l'évaluation et l'administration des dossiers.

Conformément à la loi n° 78-17 du 6 janvier 1978, relative à l'informatique, aux Fichiers et aux Libertés, les personnes concernées disposent d'un droit d'accès et de rectification des données personnelles les concernant. Les personnes concernées peuvent exercer ce droit en s'adressant à sa structure support, où l'ANR quand il s'agit d'un programme géré directement par elle (voir coordonnées dans le texte de l'appel à projets).

# **Fiche Partenaire No 2 : Identification et budget**

## **Responsable scientifique et technique** Coordinateur de projet : Non

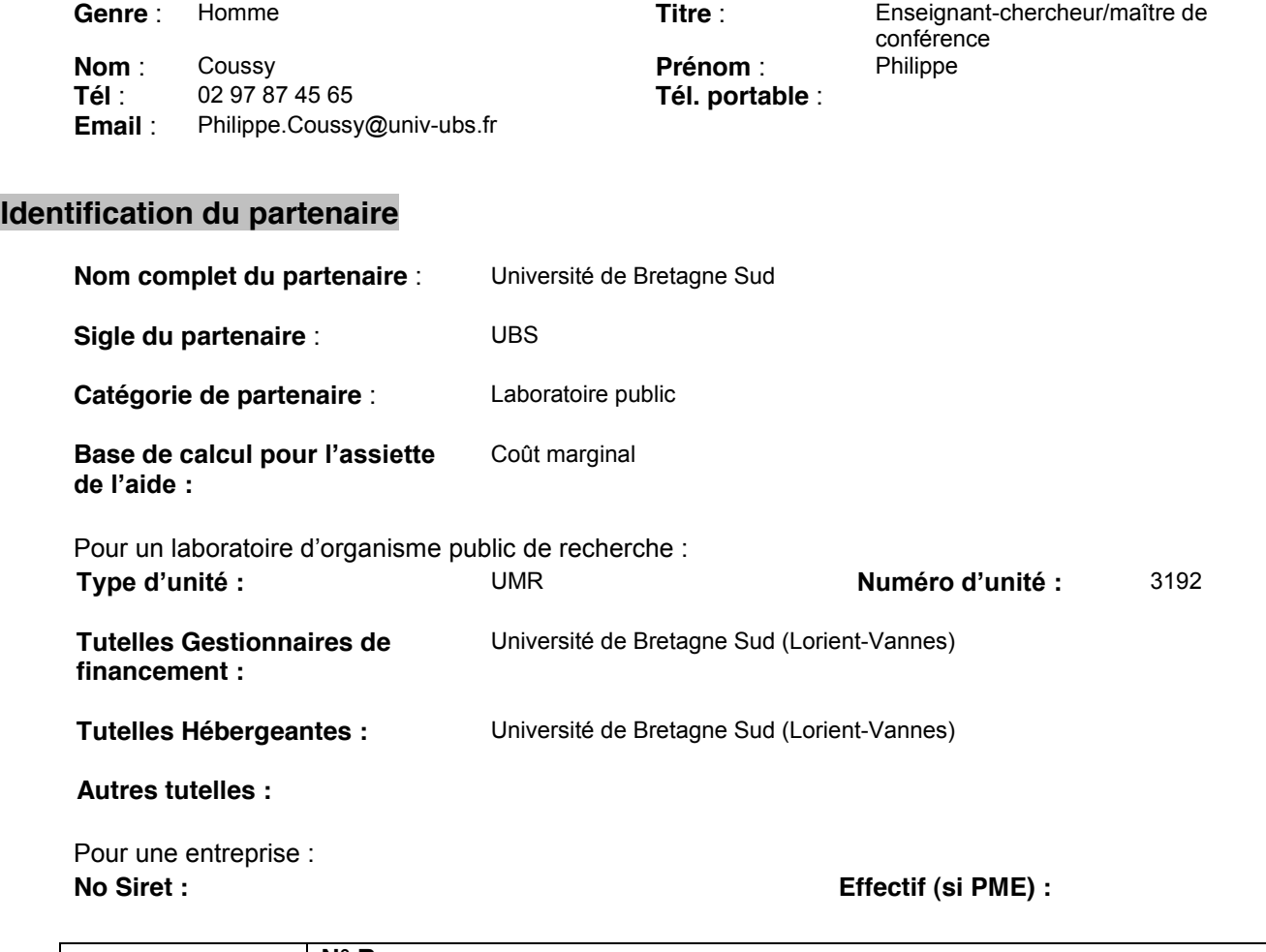

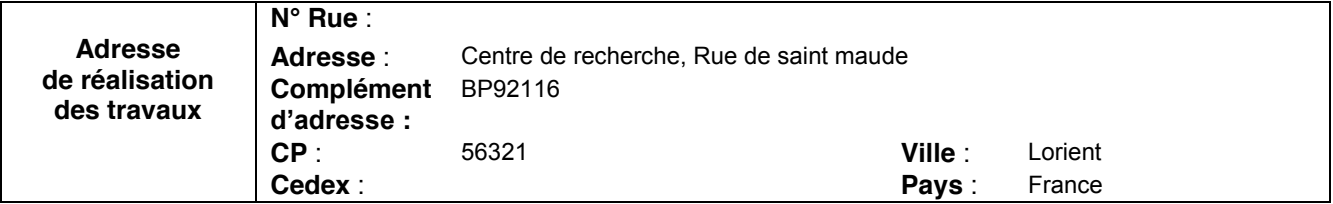

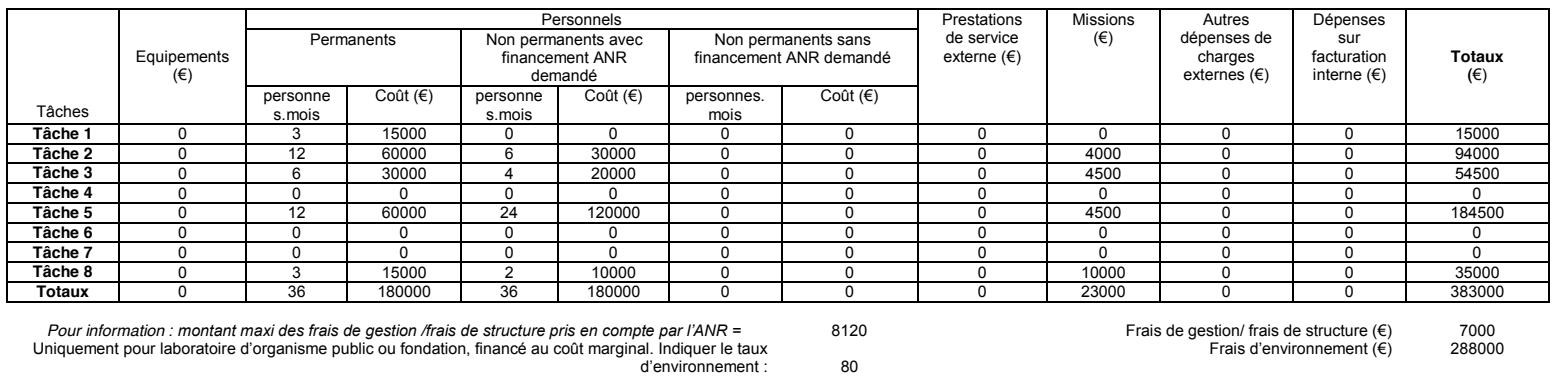

Frais de gestion/ frais de structure (€)<br>Frais d'environnement (€) 7000<br>288000

80

Coût complet (€)<br>Coût éligible pour le calcul de l'aide : Assiette (€) 678000<br>210000

Taux d'aide demandée<br>Aide demandée (€) 100 210000

Après avoir pris connaissance de l'ensemble du dossier de soumission et du règlement relatif aux modalités d'attribution des aides de l'ANR, je donne mon accord pour la participation de mon laboratoire/organisme/entreprise au projet, dans les conditions décrites de répartition des tâches et finalement demandé, et garantis les informations données. Je m'engage à envoyer une copie de ce dossier à chacun des organismes de tutelle de mon laboratoire (pour les laboratoires d'organisme public de recherche uniquement, hors EPIC)

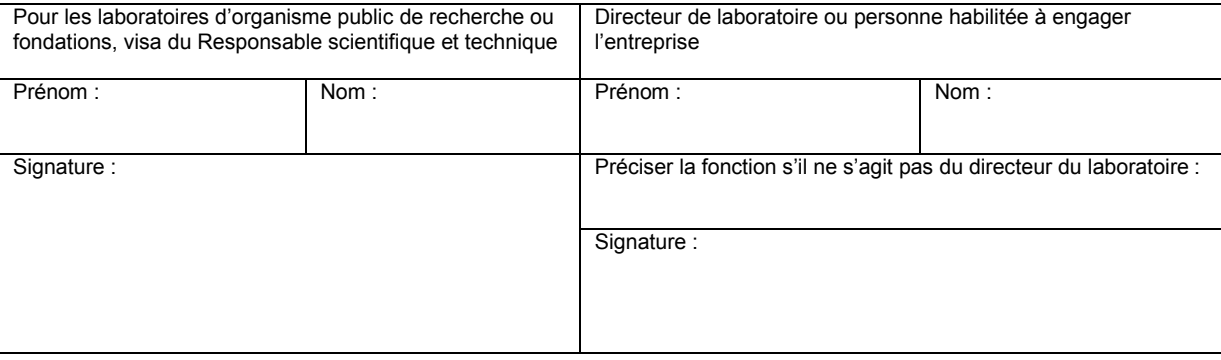

Les informations personnelles transmises dans ces documents sont obligatoires et seront conservées en fichiers par l'ANR ou par la structure support mandatée par  $e$ lle pour assurer la conduite opérationnelle de l'évaluation et l'administration des dossiers.

Conformément à la loi n° 78-17 du 6 janvier 1978, relative à l'informatique, aux Fichiers et aux Libertés, les personnes concernées disposent d'un droit d'accès et de  $i$ ectification des données personnelles les concernant. Les personnes concernées peuvent exercer ce droit en s'adressant à sa structure support, où l'ANR quand il s'agit d'un programme géré directement par elle (voir coordonnées dans le texte de l'appel à projets).

# **Fiche Partenaire No 3 : Identification et budget**

## **Responsable scientifique et technique** Coordinateur de projet : Non

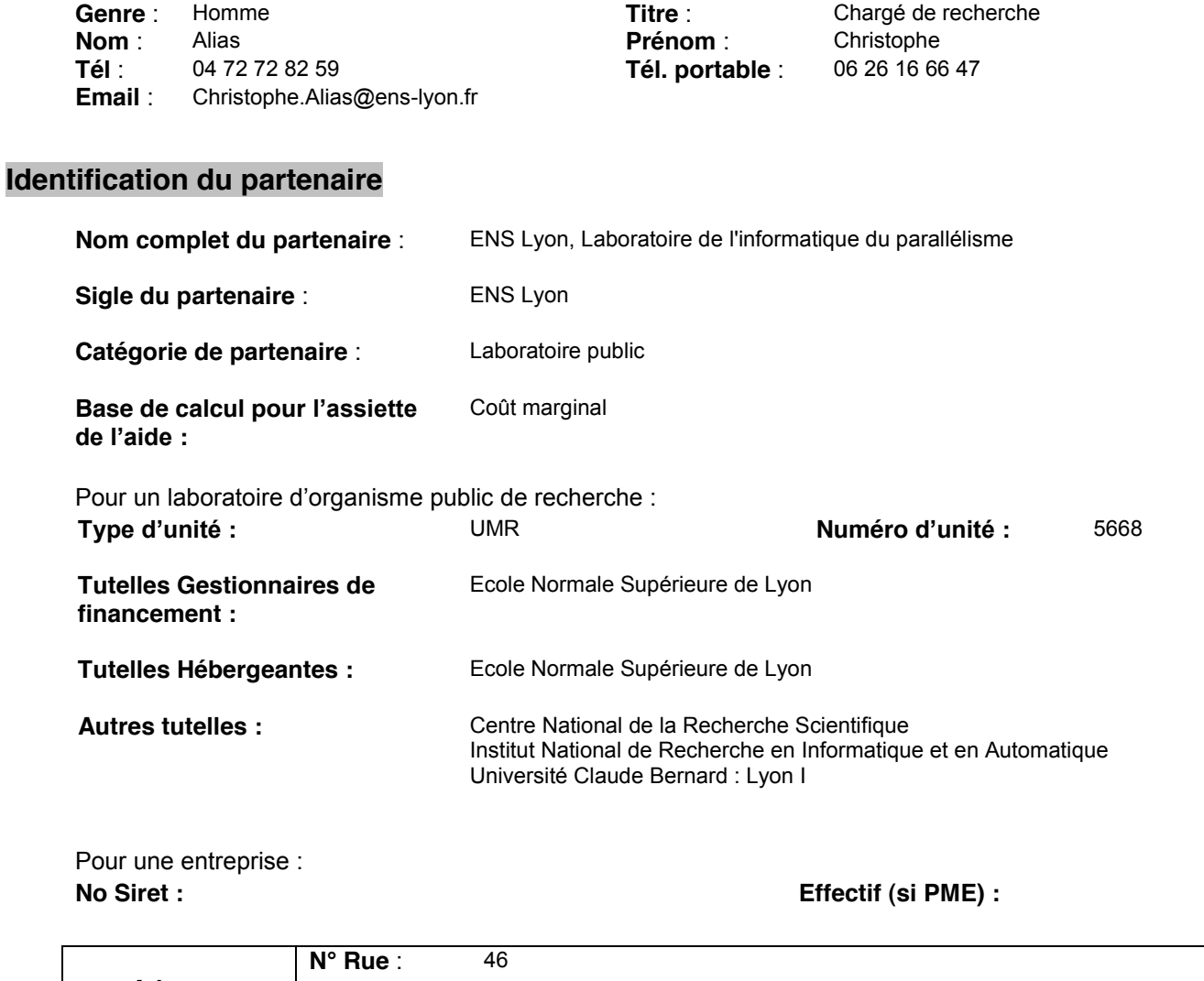

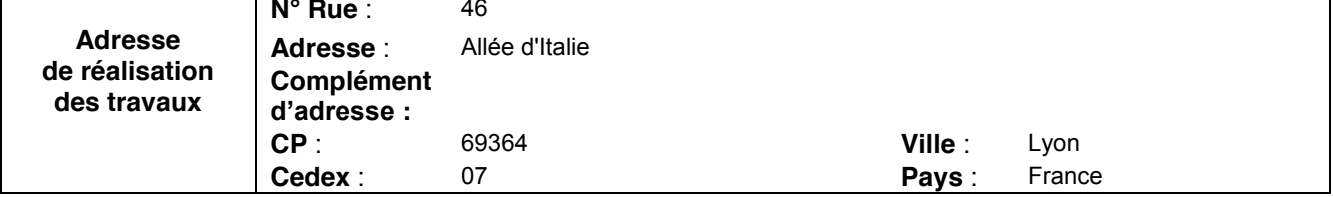

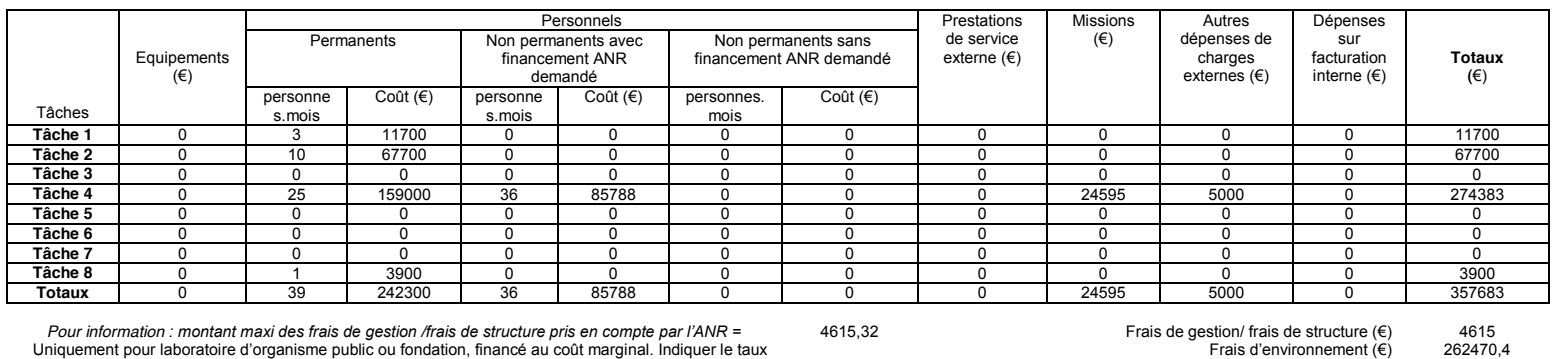

Frais de gestion/ frais de structure  $(\epsilon)$ <br>Frais d'environnement  $(\epsilon)$ 

80

= Pour information : montant maxi des frais de gestion /frais de structure pris en compte par l'ANR<br>Uniquement pour laboratoire d'organisme public ou fondation, financé au coût marginal. Indiqueme le taux<br>: d'environnement

Coût complet (€)<br>Coût éligible pour le calcul de l'aide : Assiette (€) 624768,4<br>119998

Taux d'aide demandée<br>Aide demandée (€) 100<br>119998

Après avoir pris connaissance de l'ensemble du dossier de soumission et du règlement relatif aux modalités d'attribution des aides de l'ANR, je donne mon accord pour la participation de mon laboratoire/organisme/entreprise au projet, dans les conditions décrites de répartition des tâches et finalement demandé, et garantis les informations données. Je m'engage à envoyer une copie de ce dossier à chacun des organismes de tutelle de mon laboratoire (pour les laboratoires d'organisme public de recherche uniquement, hors EPIC)

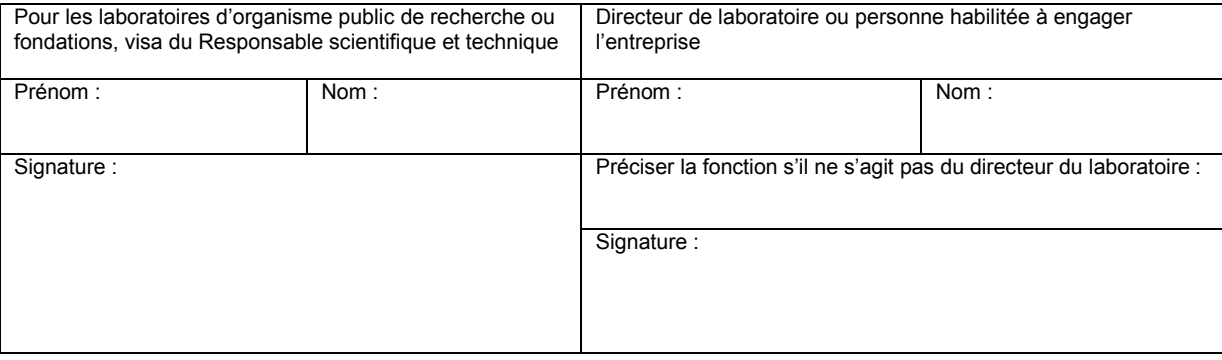

Les informations personnelles transmises dans ces documents sont obligatoires et seront conservées en fichiers par l'ANR ou par la structure support mandatée par  $e$ lle pour assurer la conduite opérationnelle de l'évaluation et l'administration des dossiers.

Conformément à la loi n° 78-17 du 6 janvier 1978, relative à l'informatique, aux Fichiers et aux Libertés, les personnes concernées disposent d'un droit d'accès et de  $i$ ectification des données personnelles les concernant. Les personnes concernées peuvent exercer ce droit en s'adressant à sa structure support, où l'ANR quand il s'agit d'un programme géré directement par elle (voir coordonnées dans le texte de l'appel à projets).

# **Fiche Partenaire No 4 : Identification et budget**

## **Responsable scientifique et technique** Coordinateur de projet : Non

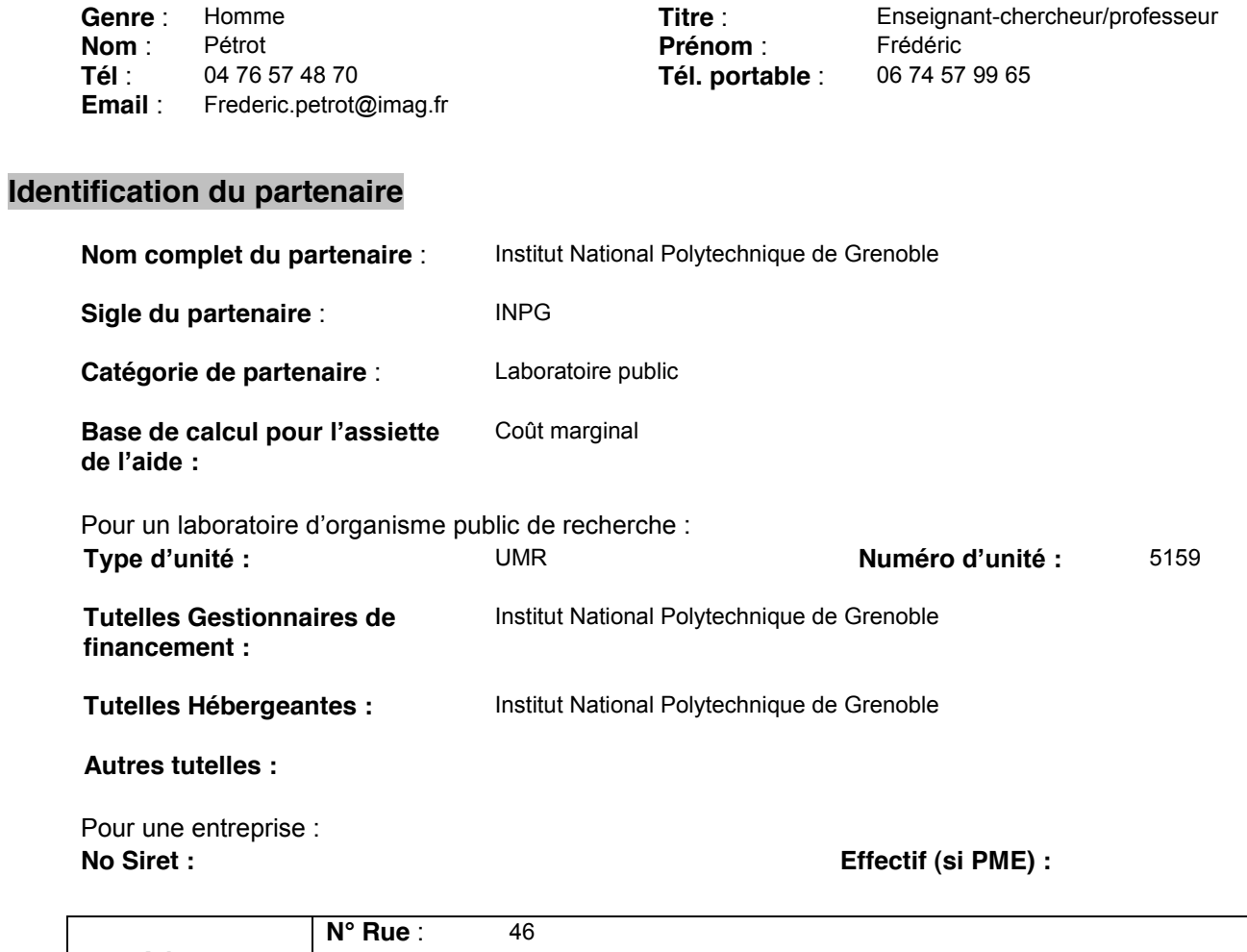

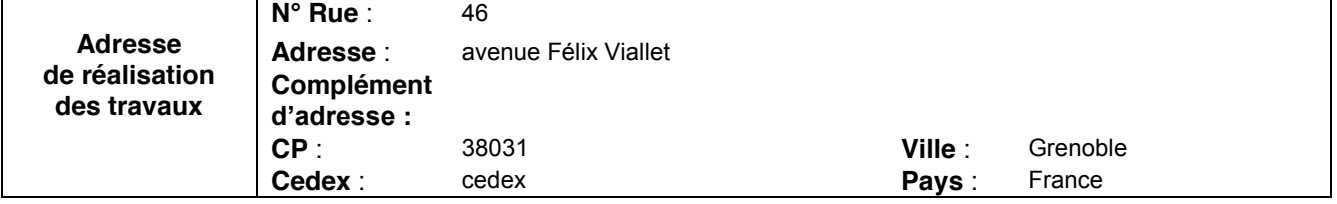

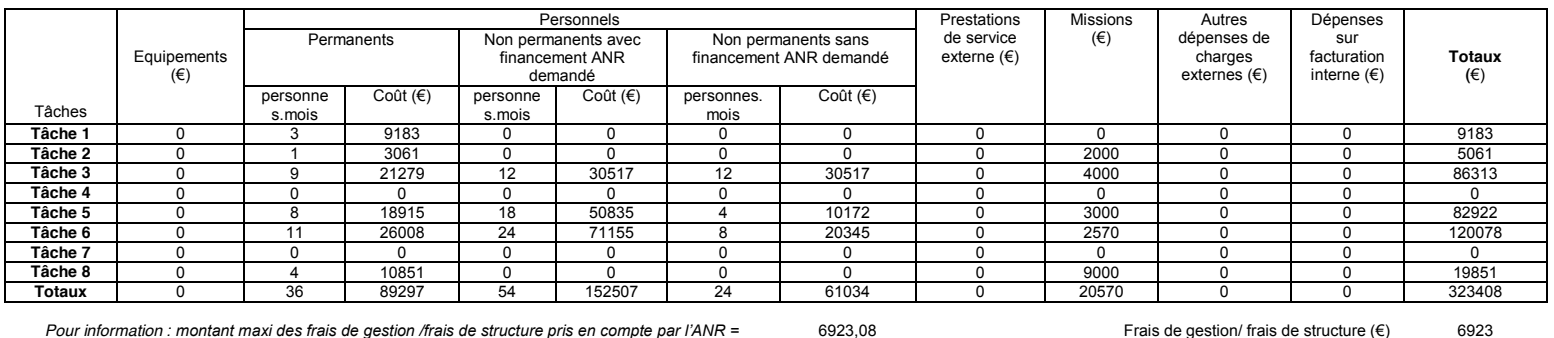

Frais de gestion/ frais de structure (€)<br>Frais d'environnement (€) 6923<br>242270,4

80

Pour information : montant maxi des frais de gestion /frais de structure pris en compte par l'ANR =<br>Uniquement pour laboratoire d'organisme public ou fondation, financé au coût marginal. Indiquer le taux<br>d'environnement :

Coût complet (€)<br>Coût éligible pour le calcul de l'aide : Assiette (€) 572601,4<br>180000

Taux d'aide demandée<br>Aide demandée (€) 100 180000

Après avoir pris connaissance de l'ensemble du dossier de soumission et du règlement relatif aux modalités d'attribution des aides de l'ANR, je donne mon accord pour la participation de mon laboratoire/organisme/entreprise au projet, dans les conditions décrites de répartition des tâches et finalement demandé, et garantis les informations données. Je m'engage à envoyer une copie de ce dossier à chacun des organismes de tutelle de mon laboratoire (pour les laboratoires d'organisme public de recherche uniquement, hors EPIC)

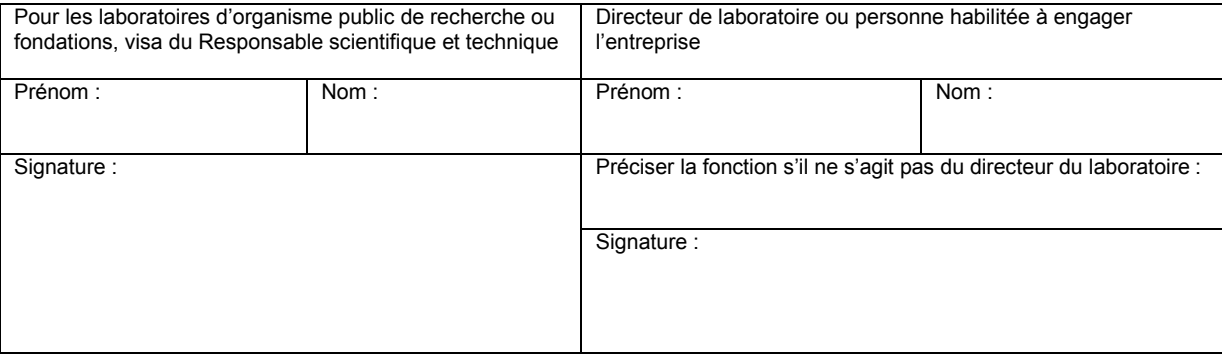

Les informations personnelles transmises dans ces documents sont obligatoires et seront conservées en fichiers par l'ANR ou par la structure support mandatée par  $e$ lle pour assurer la conduite opérationnelle de l'évaluation et l'administration des dossiers.

Conformément à la loi n° 78-17 du 6 janvier 1978, relative à l'informatique, aux Fichiers et aux Libertés, les personnes concernées disposent d'un droit d'accès et de rectification des données personnelles les concernant. Les personnes concernées peuvent exercer ce droit en s'adressant à sa structure support, où l'ANR quand il s'agit d'un programme géré directement par elle (voir coordonnées dans le texte de l'appel à projets).

# **Fiche Partenaire No 5 : Identification et budget**

### **Responsable scientifique et technique** Coordinateur de projet : Non

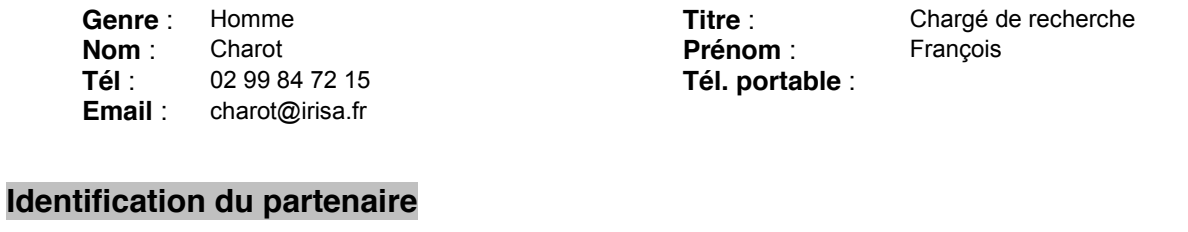

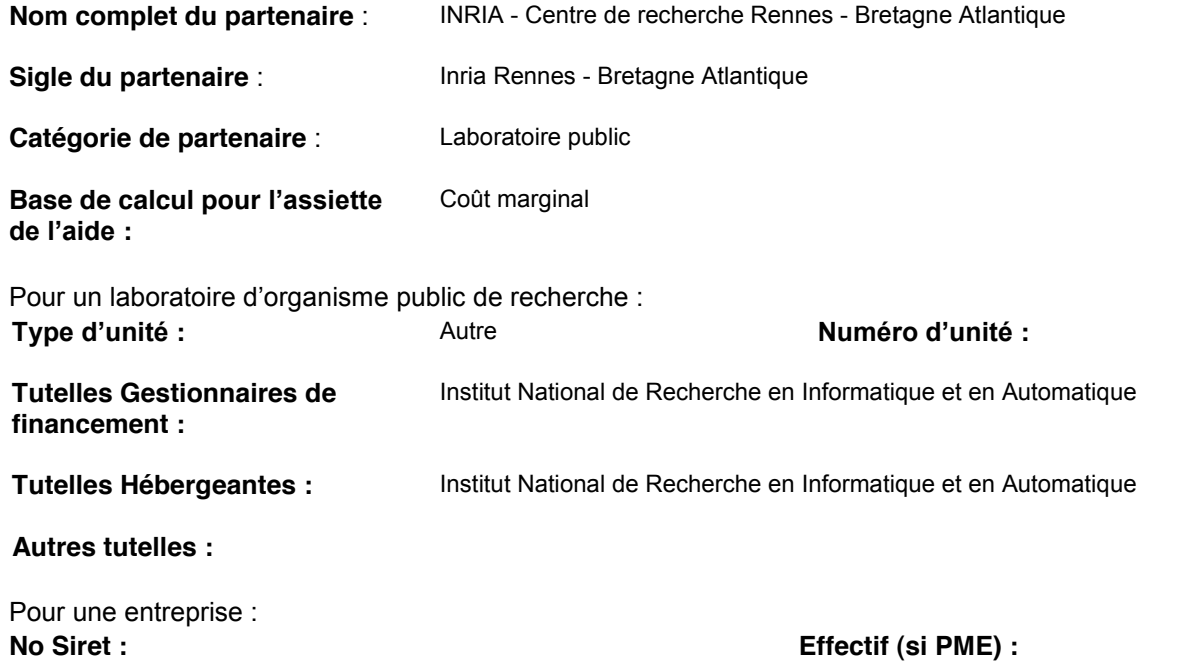

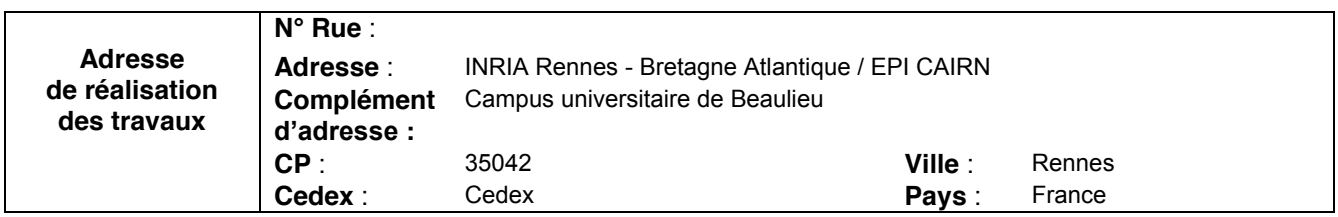

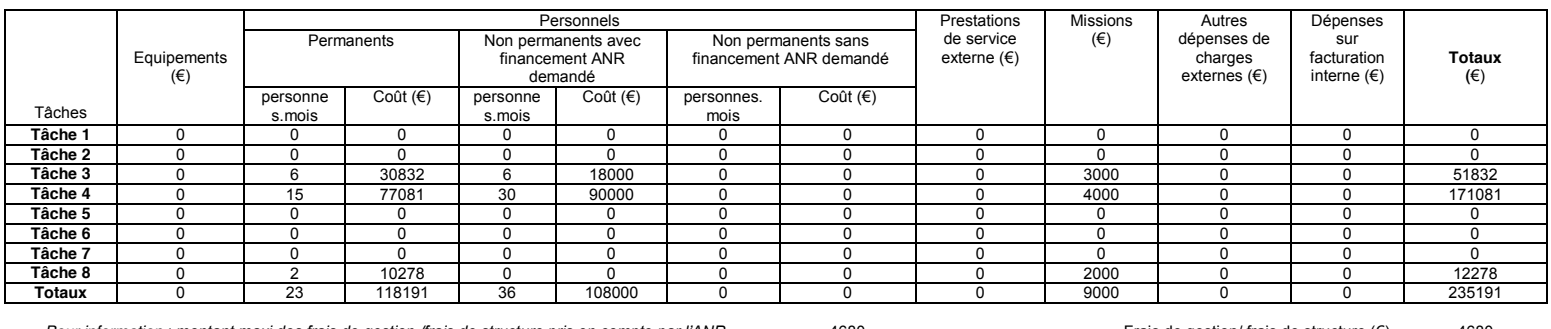

Frais de gestion/ frais de structure  $(\epsilon)$  4680<br>Frais d'environnement  $(\epsilon)$  226191

Pour information : montant maxi des frais de gestion /frais de structure pris en compte par l'ANR = 4680 Frais de gestion/ frais de structure (€) 4680<br>Uniquement pour laboratoire d'organisme public ou fondation, financé au

Coût complet (€) 466062<br>**Coût éligible pour le calcul de l'aide : Assiette (€) 121680** 

**Taux d'aide demandée** 100<br>Aide demandée (€) 121680

Après avoir pris connaissance de l'ensemble du dossier de soumission et du règlement relatif aux modalités d'attribution des aides de l'ANR, je donne mon accord pour la participation de mon laboratoire/organisme/entreprise au projet, dans les conditions décrites de répartition des tâches et finalement demandé, et garantis les informations données. Je m'engage à envoyer une copie de ce dossier à chacun des organismes de tutelle de mon laboratoire (pour les laboratoires d'organisme public de recherche uniquement, hors EPIC)

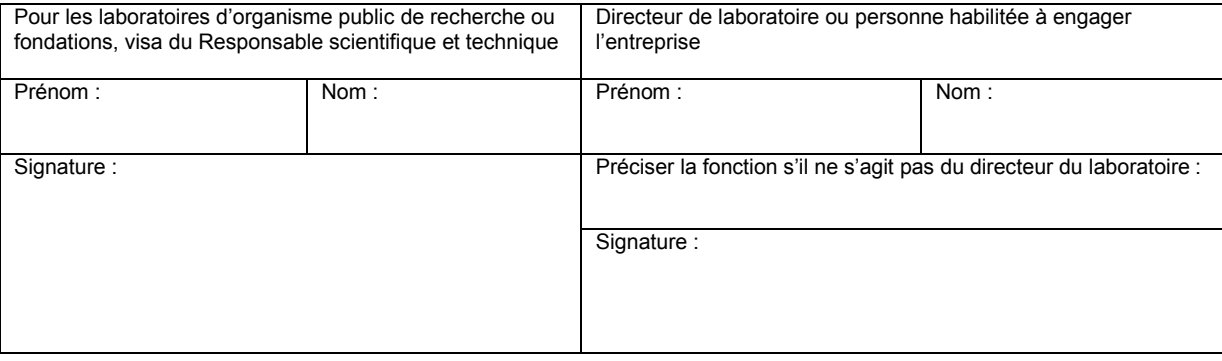

Les informations personnelles transmises dans ces documents sont obligatoires et seront conservées en fichiers par l'ANR ou par la structure support mandatée par  $e$ lle pour assurer la conduite opérationnelle de l'évaluation et l'administration des dossiers.

Conformément à la loi n° 78-17 du 6 janvier 1978, relative à l'informatique, aux Fichiers et aux Libertés, les personnes concernées disposent d'un droit d'accès et de rectification des données personnelles les concernant. Les personnes concernées peuvent exercer ce droit en s'adressant à sa structure support, où l'ANR quand il s'agit d'un programme géré directement par elle (voir coordonnées dans le texte de l'appel à projets).

# **Fiche Partenaire No 6 : Identification et budget**

### **Responsable scientifique et technique** Coordinateur de projet : Non

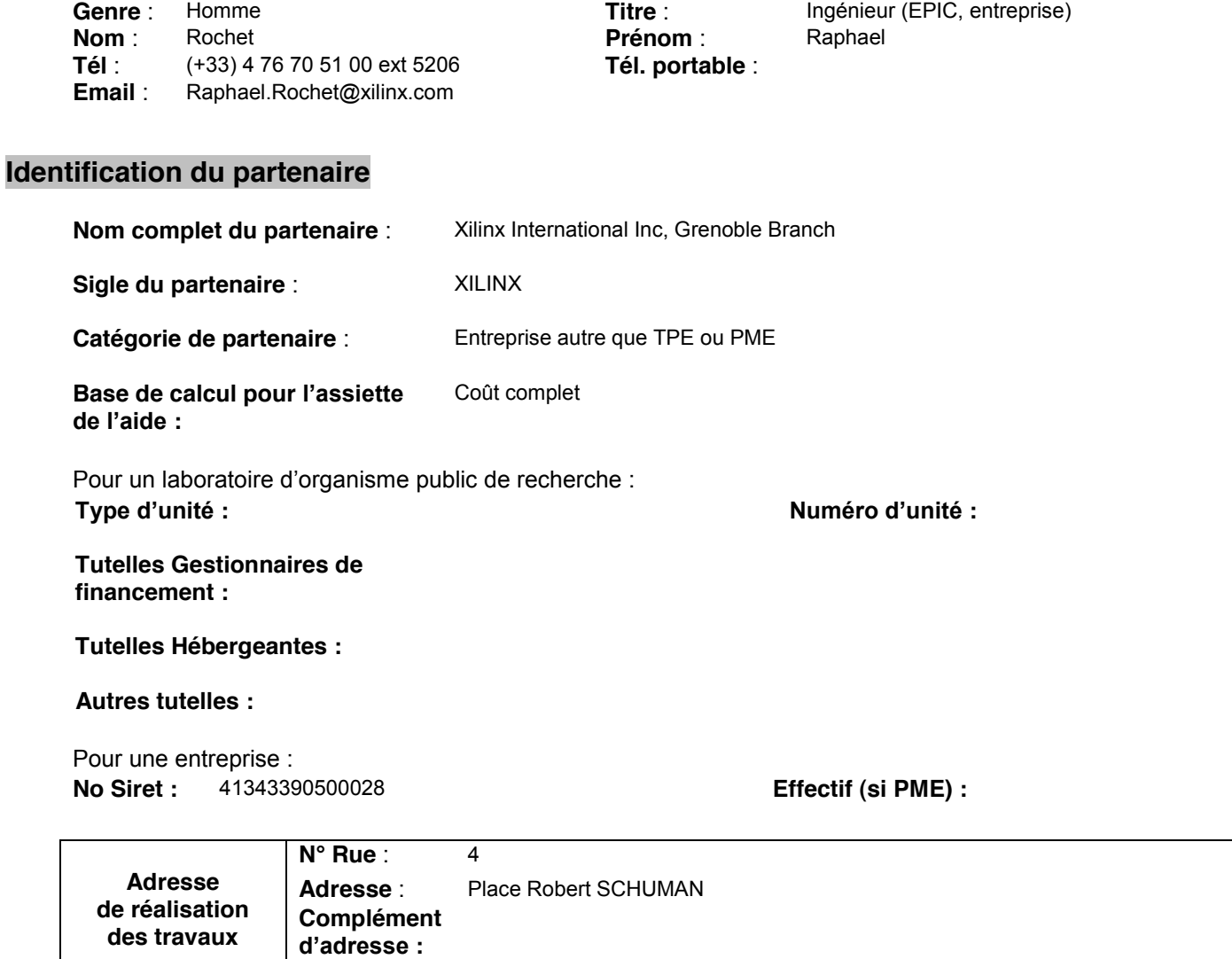

**CP** : 38000 **Ville** : GRENOBLE **Cedex** : **Pays** : France

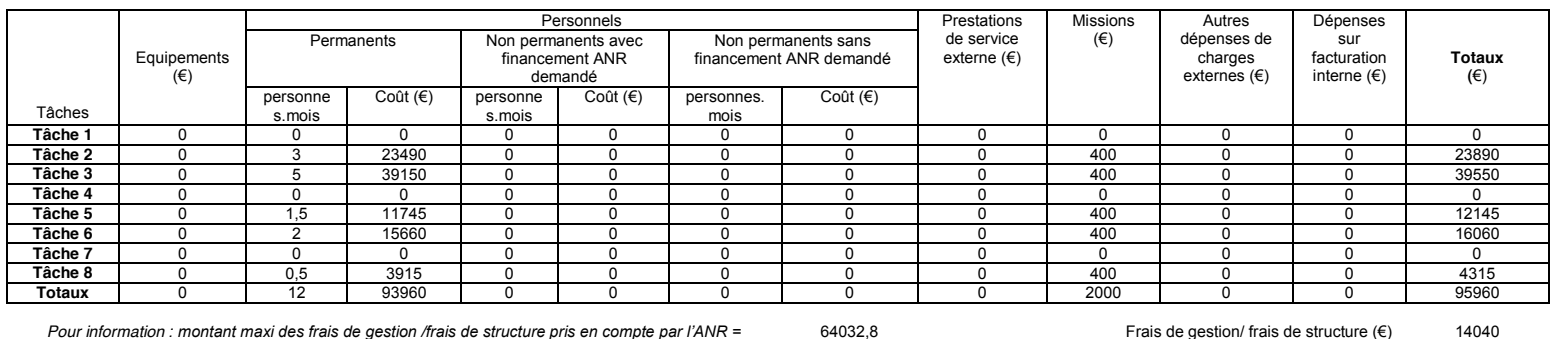

Frais de gestion/ frais de structure (€)<br>Frais d'environnement (€)  $\begin{array}{c} 14040 \\ 0 \end{array}$ 

 $\overline{\mathbf{0}}$ 

Pour information : montant maxi des frais de gestion /frais de structure pris en compte par l'ANR =<br>Uniquement pour laboratoire d'organisme public ou fondation, financé au coût marginal. Indiquer le taux<br>d'environnement :

Coût complet (€)<br>Coût éligible pour le calcul de l'aide : Assiette (€) 110000<br>110000

Taux d'aide demandée<br>Aide demandée (€)  $30$ 33000

Après avoir pris connaissance de l'ensemble du dossier de soumission et du règlement relatif aux modalités d'attribution des aides de l'ANR, je donne mon accord pour la participation de mon laboratoire/organisme/entreprise au projet, dans les conditions décrites de répartition des tâches et finalement demandé, et garantis les informations données. Je m'engage à envoyer une copie de ce dossier à chacun des organismes de tutelle de mon laboratoire (pour les laboratoires d'organisme public de recherche uniquement, hors EPIC)

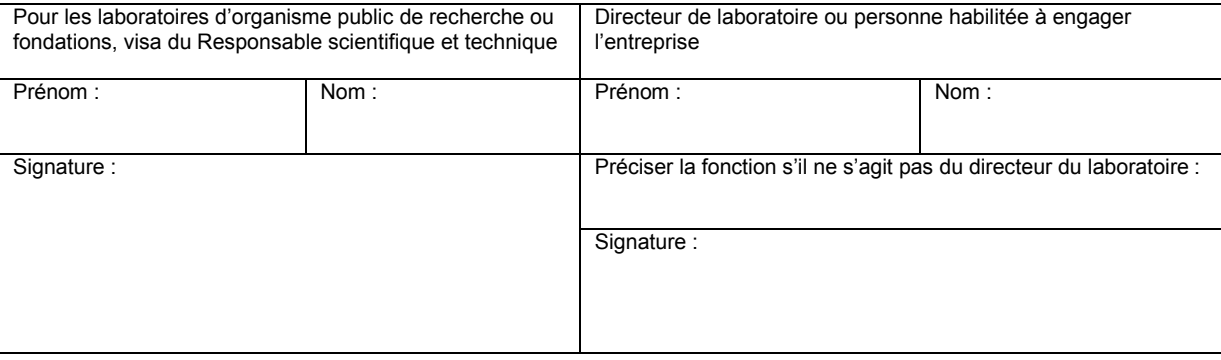

Les informations personnelles transmises dans ces documents sont obligatoires et seront conservées en fichiers par l'ANR ou par la structure support mandatée par  $e$ lle pour assurer la conduite opérationnelle de l'évaluation et l'administration des dossiers.

Conformément à la loi n° 78-17 du 6 janvier 1978, relative à l'informatique, aux Fichiers et aux Libertés, les personnes concernées disposent d'un droit d'accès et de rectification des données personnelles les concernant. Les personnes concernées peuvent exercer ce droit en s'adressant à sa structure support, où l'ANR quand il s'agit d'un programme géré directement par elle (voir coordonnées dans le texte de l'appel à projets).

# **Fiche Partenaire No 7 : Identification et budget**

### **Responsable scientifique et technique** Coordinateur de projet : Non

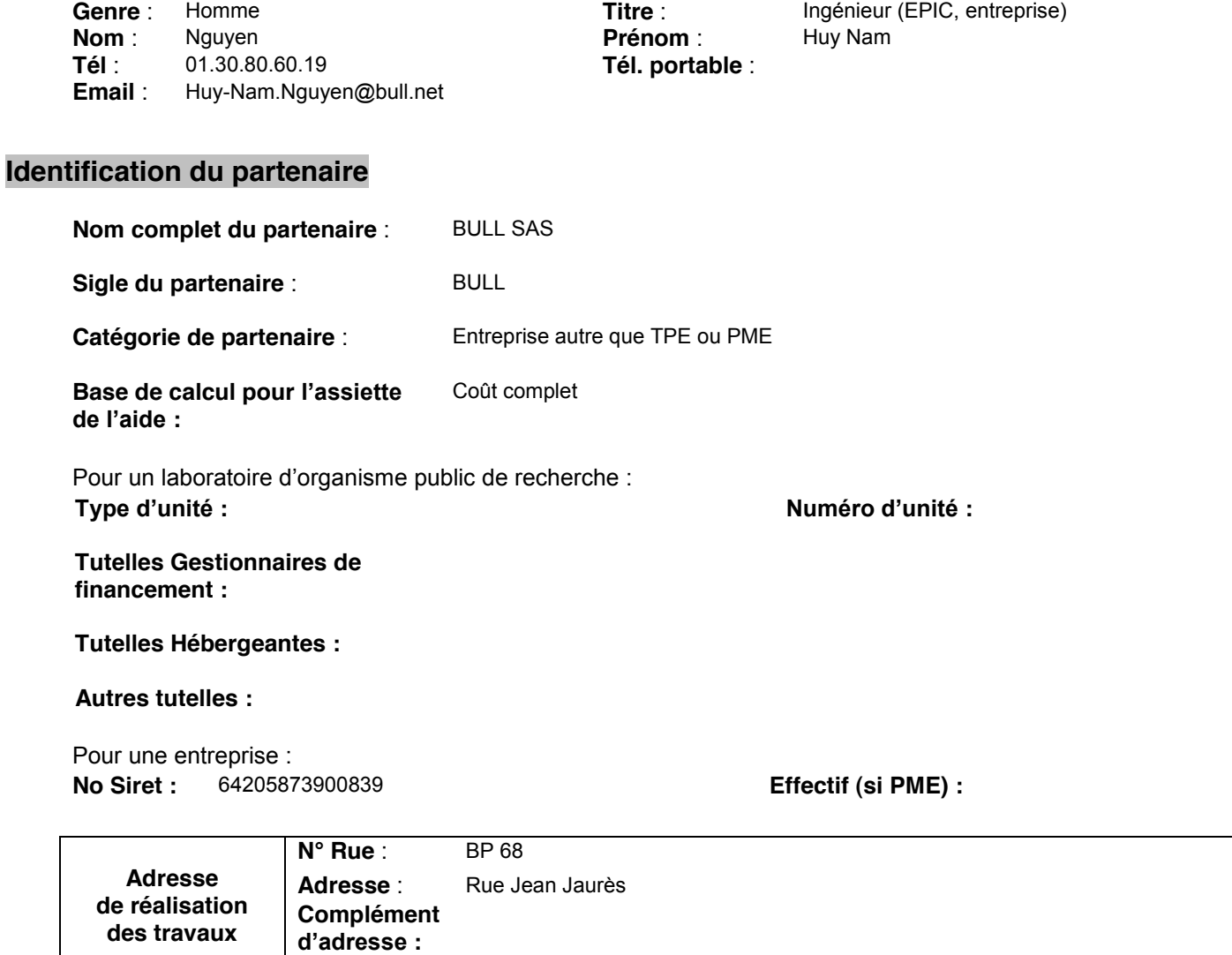

**CP** : 78340 **Ville** : Les Clayes-sous-Bois

**Cedex** : **Pays** : France

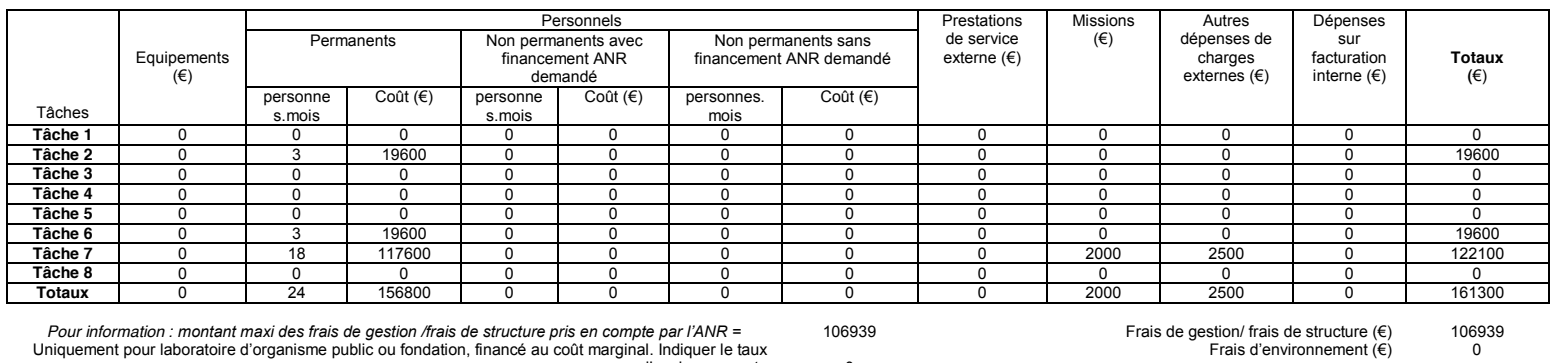

 $\overline{\mathbf{0}}$ 

Pour information : montant maxi des frais de gestion /frais de structure pris en compte par l'ANR =<br>Uniquement pour laboratoire d'organisme public ou fondation, financé au coût marginal. Indiquer le taux<br>d'environnement :

 $\text{Coût complet} \left(\mathsf{E}\right) \\ \text{Coût éligible pour le calcul de l'aide : Assiette } \left(\mathsf{E}\right) \\$ 268239<br>268239

Taux d'aide demandée<br>Aide demandée (€) 30 80471,7

Après avoir pris connaissance de l'ensemble du dossier de soumission et du règlement relatif aux modalités d'attribution des aides de l'ANR, je donne mon accord pour la participation de mon laboratoire/organisme/entreprise au projet, dans les conditions décrites de répartition des tâches et finalement demandé, et garantis les informations données. Je m'engage à envoyer une copie de ce dossier à chacun des organismes de tutelle de mon laboratoire (pour les laboratoires d'organisme public de recherche uniquement, hors EPIC)

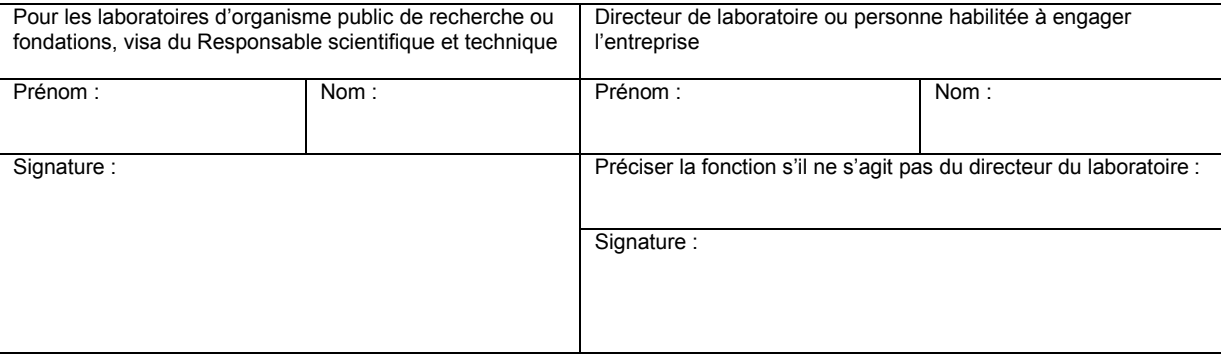

Les informations personnelles transmises dans ces documents sont obligatoires et seront conservées en fichiers par l'ANR ou par la structure support mandatée par  $e$ lle pour assurer la conduite opérationnelle de l'évaluation et l'administration des dossiers.

Conformément à la loi n° 78-17 du 6 janvier 1978, relative à l'informatique, aux Fichiers et aux Libertés, les personnes concernées disposent d'un droit d'accès et de rectification des données personnelles les concernant. Les personnes concernées peuvent exercer ce droit en s'adressant à sa structure support, où l'ANR quand il s'agit d'un programme géré directement par elle (voir coordonnées dans le texte de l'appel à projets).

# **Fiche Partenaire No 8 : Identification et budget**

## **Responsable scientifique et technique** Coordinateur de projet : Non

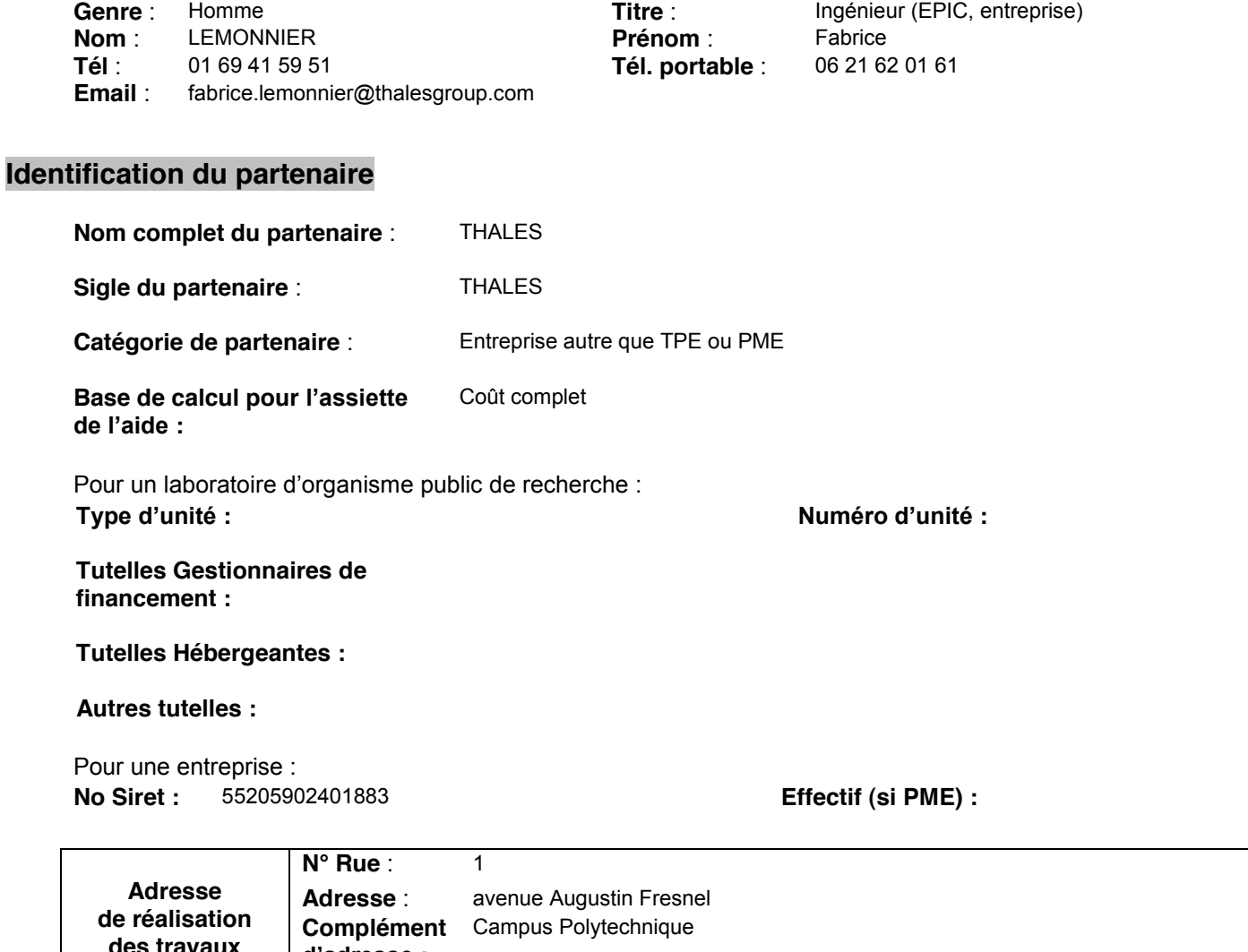

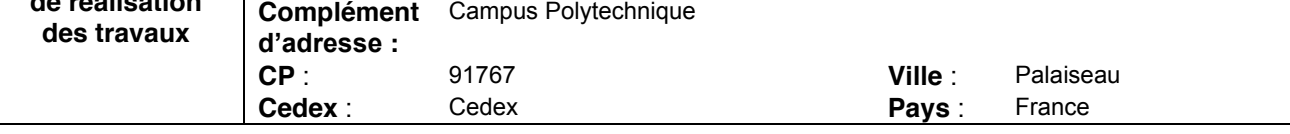

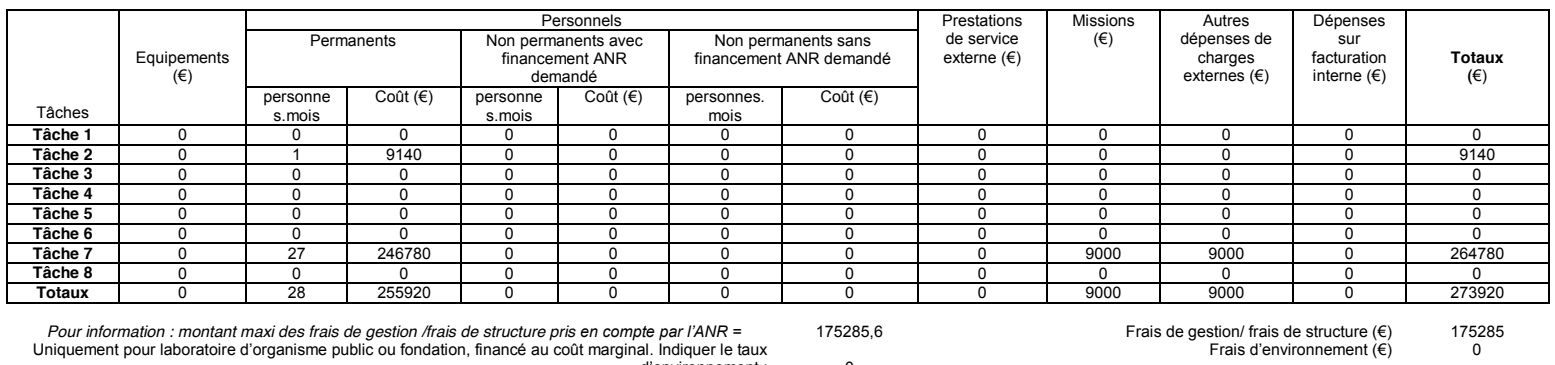

Pour information : montant maxi des frais de gestion /frais de structure pris en compte par l'ANR = 175285,6 Frais de gestion/ frais de structure (€) 175285<br>Uniquement pour laboratoire d'organisme public ou fondation, fin

Coût complet (€) 449205<br>**Coût éligible pour le calcul de l'aide : Assiette (€)** 449205

**7aux d'aide demandée** 30<br>Aide demandée (€) 134761,5

Après avoir pris connaissance de l'ensemble du dossier de soumission et du règlement relatif aux modalités d'attribution des aides de l'ANR, je donne mon accord pour la participation de mon laboratoire/organisme/entreprise au projet, dans les conditions décrites de répartition des tâches et finalement demandé, et garantis les informations données. Je m'engage à envoyer une copie de ce dossier à chacun des organismes de tutelle de mon laboratoire (pour les laboratoires d'organisme public de recherche uniquement, hors EPIC)

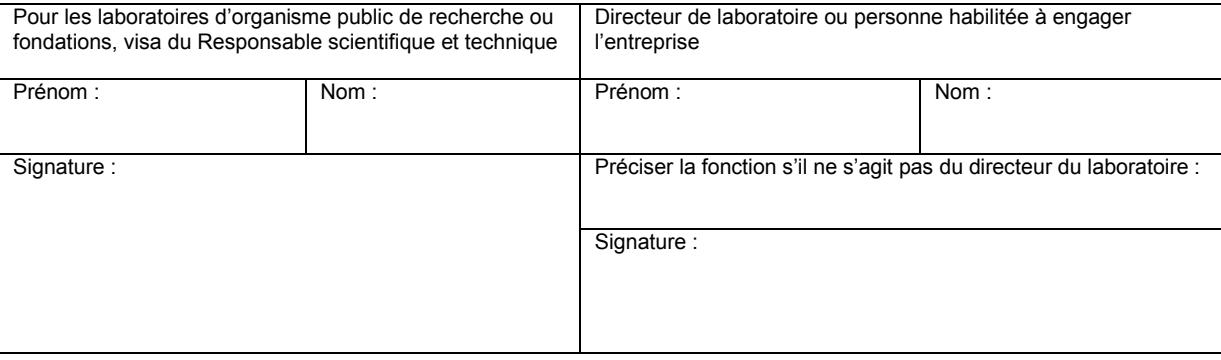

Les informations personnelles transmises dans ces documents sont obligatoires et seront conservées en fichiers par l'ANR ou par la structure support mandatée par elle pour assurer la conduite opérationnelle de l'évaluation et l'administration des dossiers.

Conformément à la loi n° 78-17 du 6 janvier 1978, relative à l'informatique, aux Fichiers et aux Libertés, les personnes concernées disposent d'un droit d'accès et de rectification des données personnelles les concernant. Les personnes concernées peuvent exercer ce droit en s'adressant à sa structure support, où l'ANR quand il s'agit d'un programme géré directement par elle (voir coordonnées dans le texte de l'appel à projets).

# **Fiche Partenaire No 9 : Identification et budget**

## **Responsable scientifique et technique** Coordinateur de projet : Non

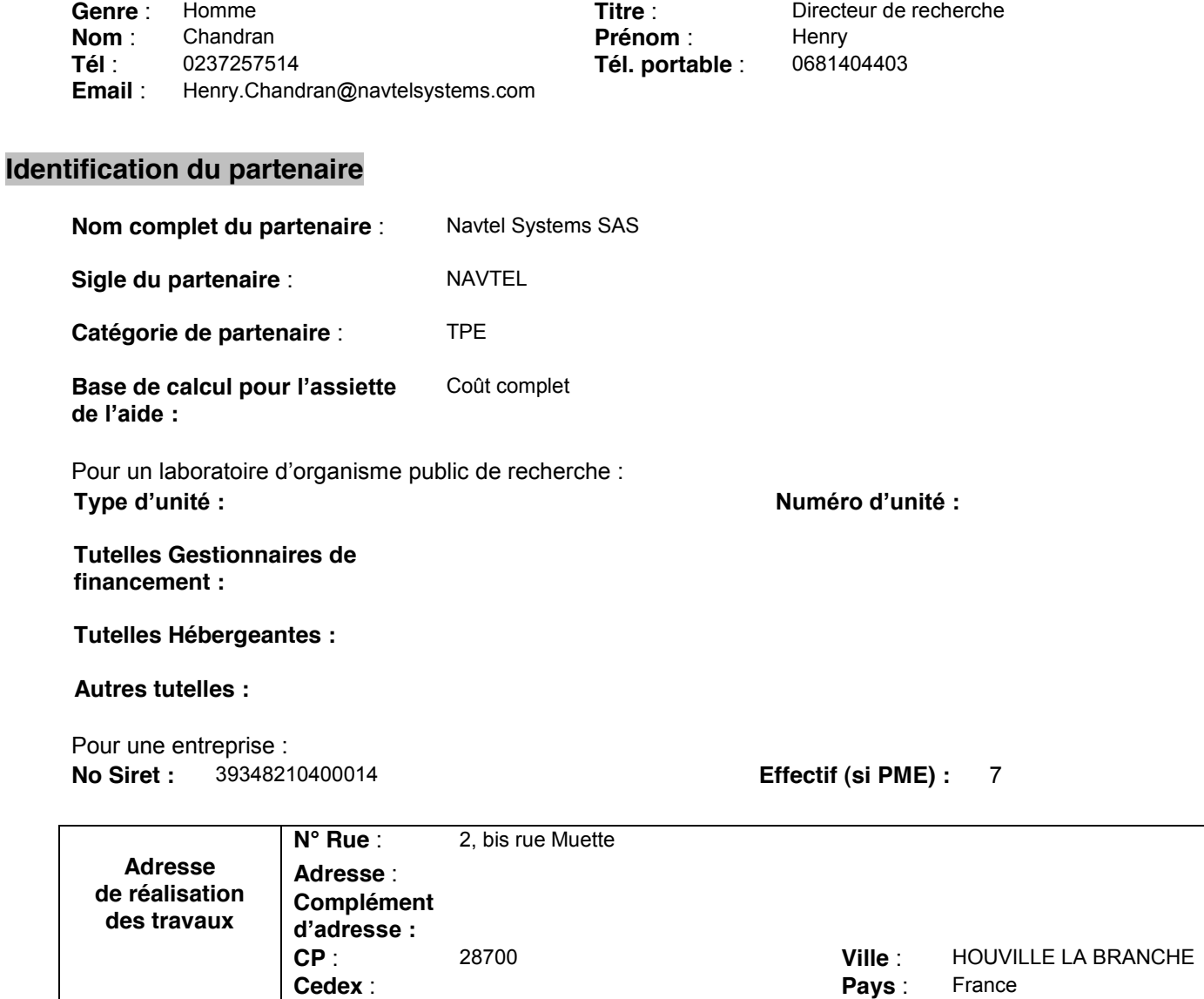

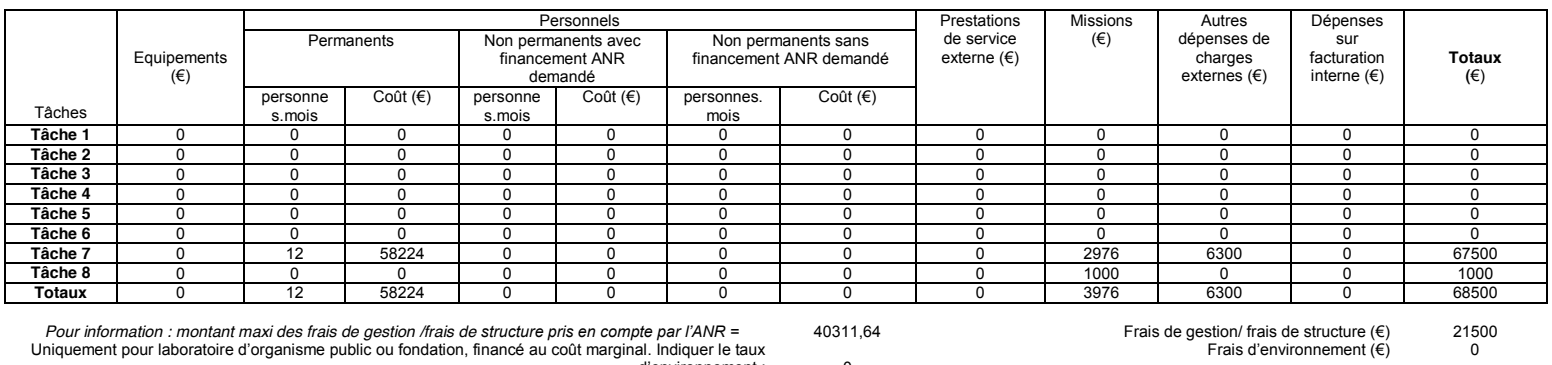

Pour information : montant maxi des frais de gestion /frais de structure pris en compte par l'ANR = 40311,64 Frais de gestion/ frais de structure (€) 21500<br>Uniquement pour laboratoire d'organisme public ou fondation, finan

C3M complet (€) 90000<br>**Coût éligible pour le calcul de l'aide : Assiette (€)** 90000

**7aux d'aide demandée** 45<br>Aide demandée (€) 40500

Après avoir pris connaissance de l'ensemble du dossier de soumission et du règlement relatif aux modalités d'attribution des aides de l'ANR, je donne mon accord pour la participation de mon laboratoire/organisme/entreprise au projet, dans les conditions décrites de répartition des tâches et finalement demandé, et garantis les informations données. Je m'engage à envoyer une copie de ce dossier à chacun des organismes de tutelle de mon laboratoire (pour les laboratoires d'organisme public de recherche uniquement, hors EPIC)

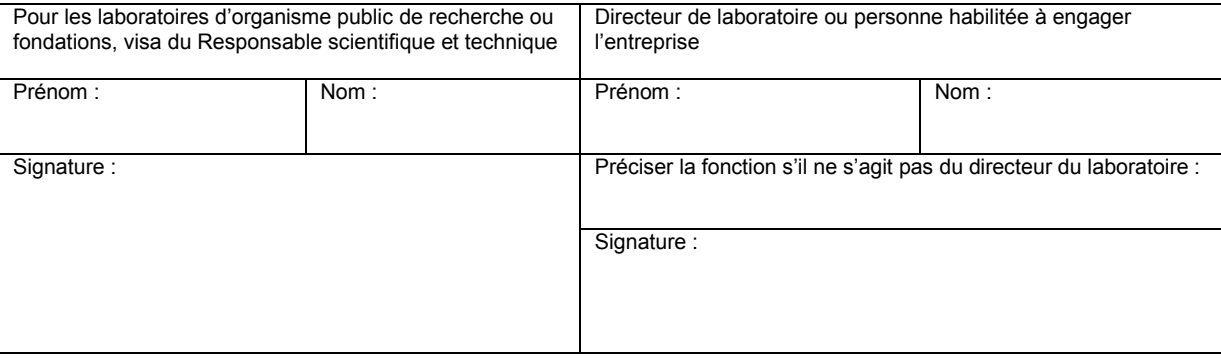

Les informations personnelles transmises dans ces documents sont obligatoires et seront conservées en fichiers par l'ANR ou par la structure support mandatée par elle pour assurer la conduite opérationnelle de l'évaluation et l'administration des dossiers.

Conformément à la loi n° 78-17 du 6 janvier 1978, relative à l'informatique, aux Fichiers et aux Libertés, les personnes concernées disposent d'un droit d'accès et de rectification des données personnelles les concernant. Les personnes concernées peuvent exercer ce droit en s'adressant à sa structure support, où l'ANR quand il s'agit d'un programme géré directement par elle (voir coordonnées dans le texte de l'appel à projets).

# **Fiche Partenaire No 10 : Identification et budget**

**Responsable scientifique et technique** Coordinateur de projet : Non

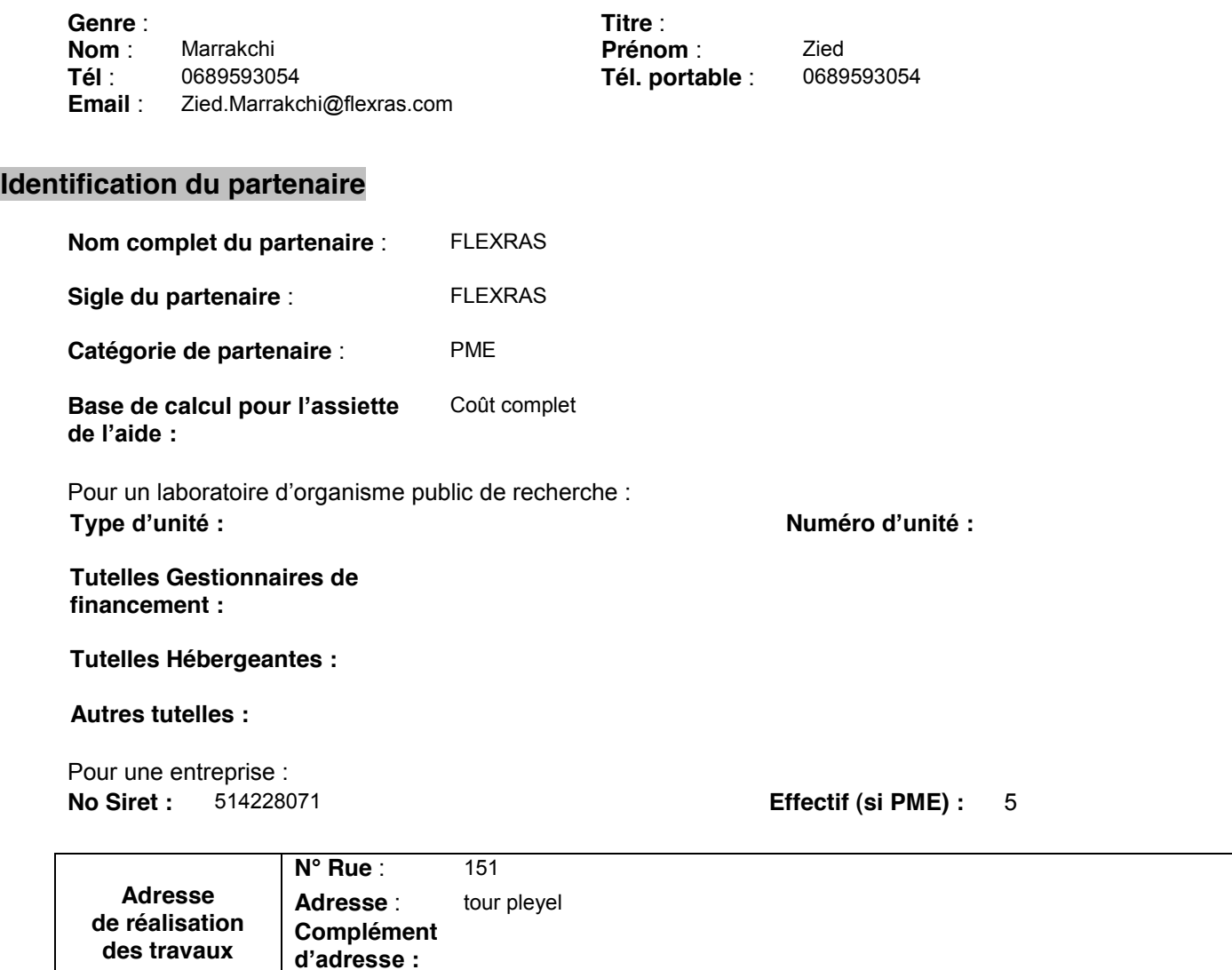

**CP** : 93300 **Ville** : Saint Denis **Cedex** : **Pays** : France

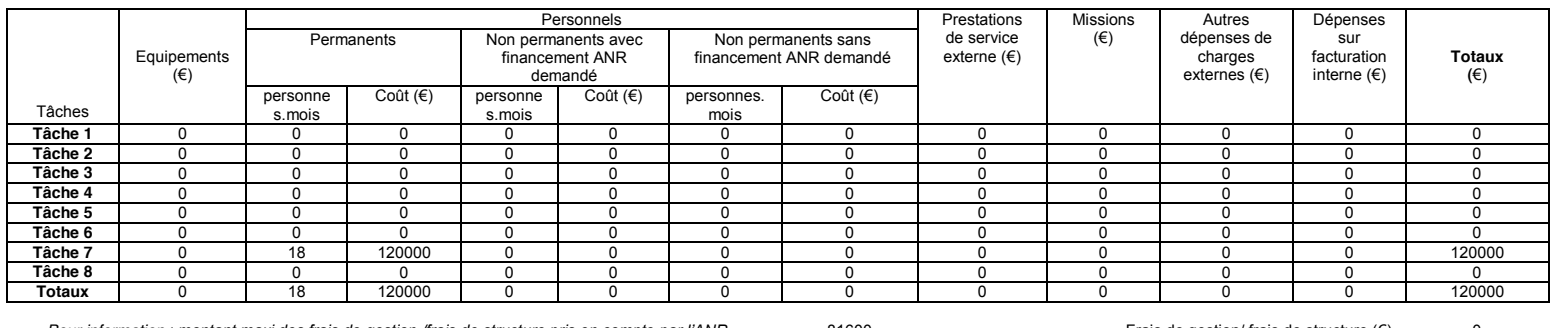

Frais de gestion/ frais de structure  $(\epsilon)$  0<br>Frais d'environnement  $(\epsilon)$  0

Pour information : montant maxi des frais de gestion /frais de structure pris en compte par l'ANR = 1990 and 1880<br>Uniquement pour laboratoire d'organisme public ou fondation, financé au coût marginal. Indiquement : 1990 a

Coût complet (€) 420000<br>**Coût éligible pour le calcul de l'aide : Assiette (€)** 120000

**7aux d'aide demandée** 45<br>Aide demandée (€) 54000

Après avoir pris connaissance de l'ensemble du dossier de soumission et du règlement relatif aux modalités d'attribution des aides de l'ANR, je donne mon accord pour la participation de mon laboratoire/organisme/entreprise au projet, dans les conditions décrites de répartition des tâches et finalement demandé, et garantis les informations données. Je m'engage à envoyer une copie de ce dossier à chacun des organismes de tutelle de mon laboratoire (pour les laboratoires d'organisme public de recherche uniquement, hors EPIC)

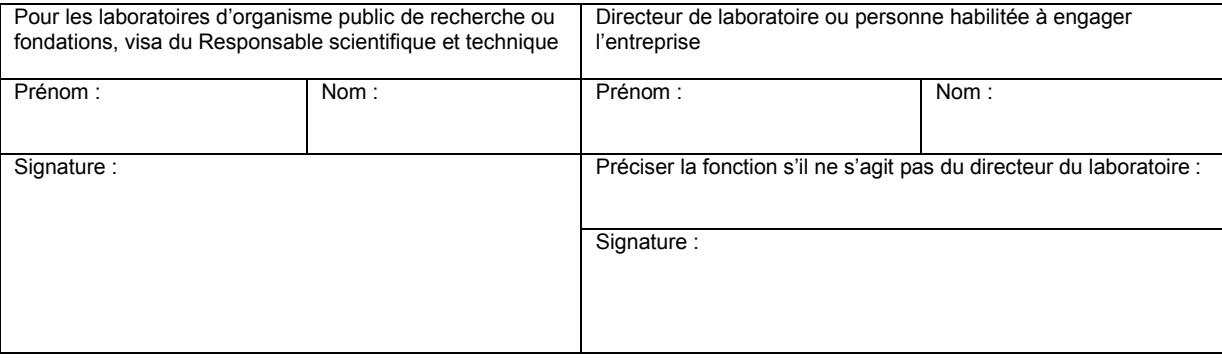

Les informations personnelles transmises dans ces documents sont obligatoires et seront conservées en fichiers par l'ANR ou par la structure support mandatée par  $e$ lle pour assurer la conduite opérationnelle de l'évaluation et l'administration des dossiers.

Conformément à la loi n° 78-17 du 6 janvier 1978, relative à l'informatique, aux Fichiers et aux Libertés, les personnes concernées disposent d'un droit d'accès et de  $i$ ectification des données personnelles les concernant. Les personnes concernées peuvent exercer ce droit en s'adressant à sa structure support, où l'ANR quand il s'agit d'un programme géré directement par elle (voir coordonnées dans le texte de l'appel à projets).

# **TABLEAUX RECAPITULATIFS**

## **Récapitulatif des dénominations des partenaires**

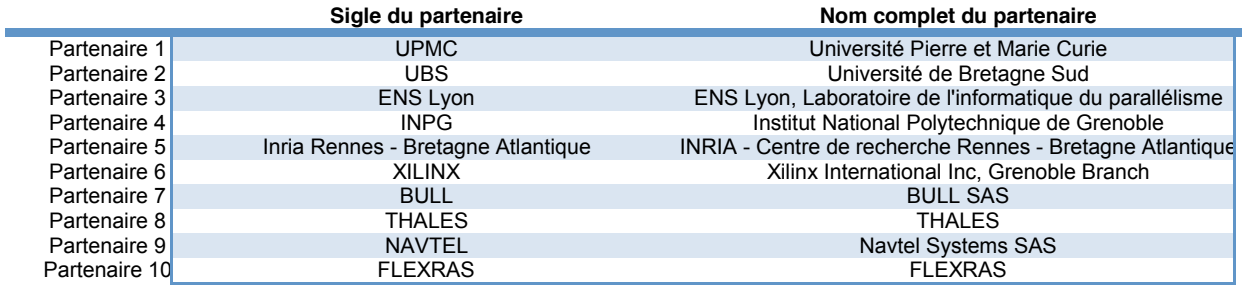